## **Муниципальное бюджетное общеобразовательное учреждение «Средняя общеобразовательная школа № 1 города Новоалтайска Алтайского края»**

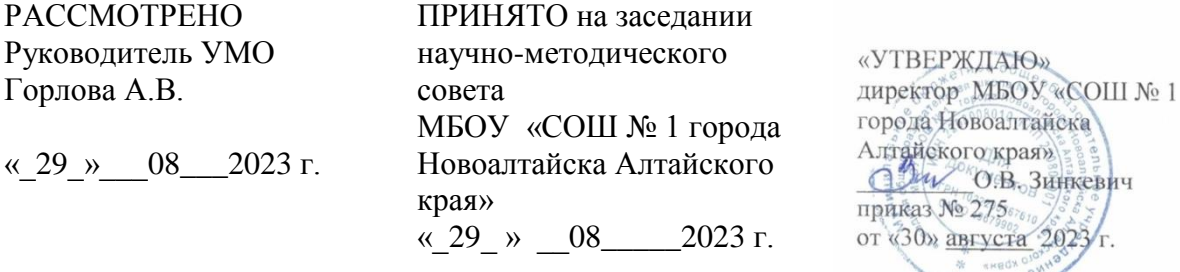

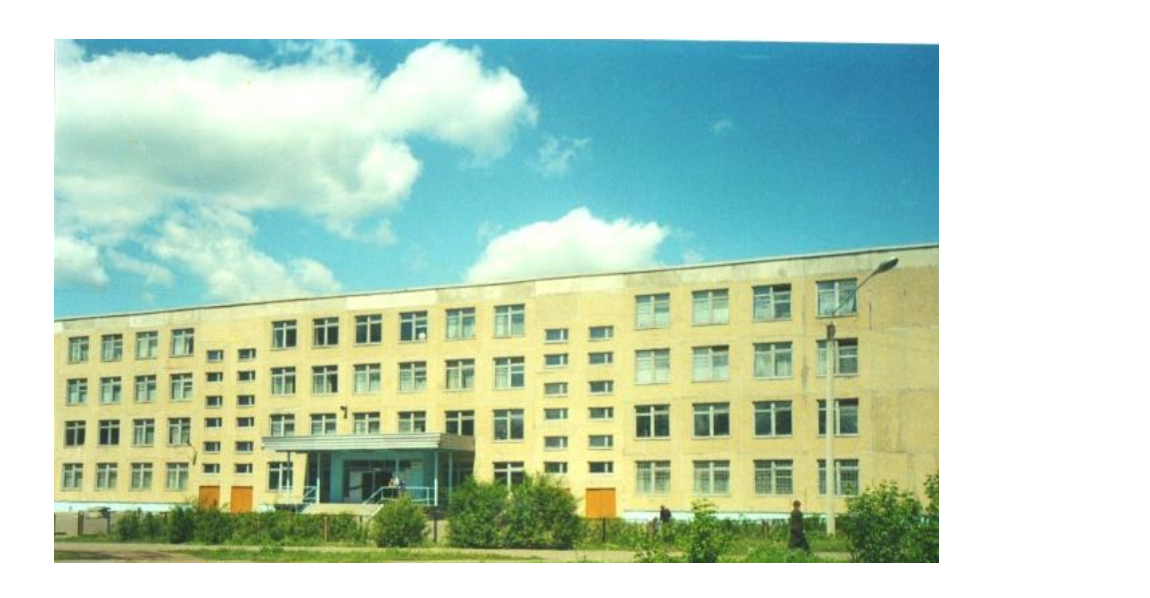

# **Рабочая программа курса внеурочной деятельности общеинтеллектуального направления «ЭВМ – это вы можете» для учащихся 10 А, Б и 11 А, Б классов на 2023 – 2024 учебный год**

**Составитель: Горлова Анастасия Владимировна учитель информатики**

 $\sqrt{\Gamma}$ 

**Новоалтайск 2023**

#### Оглавление

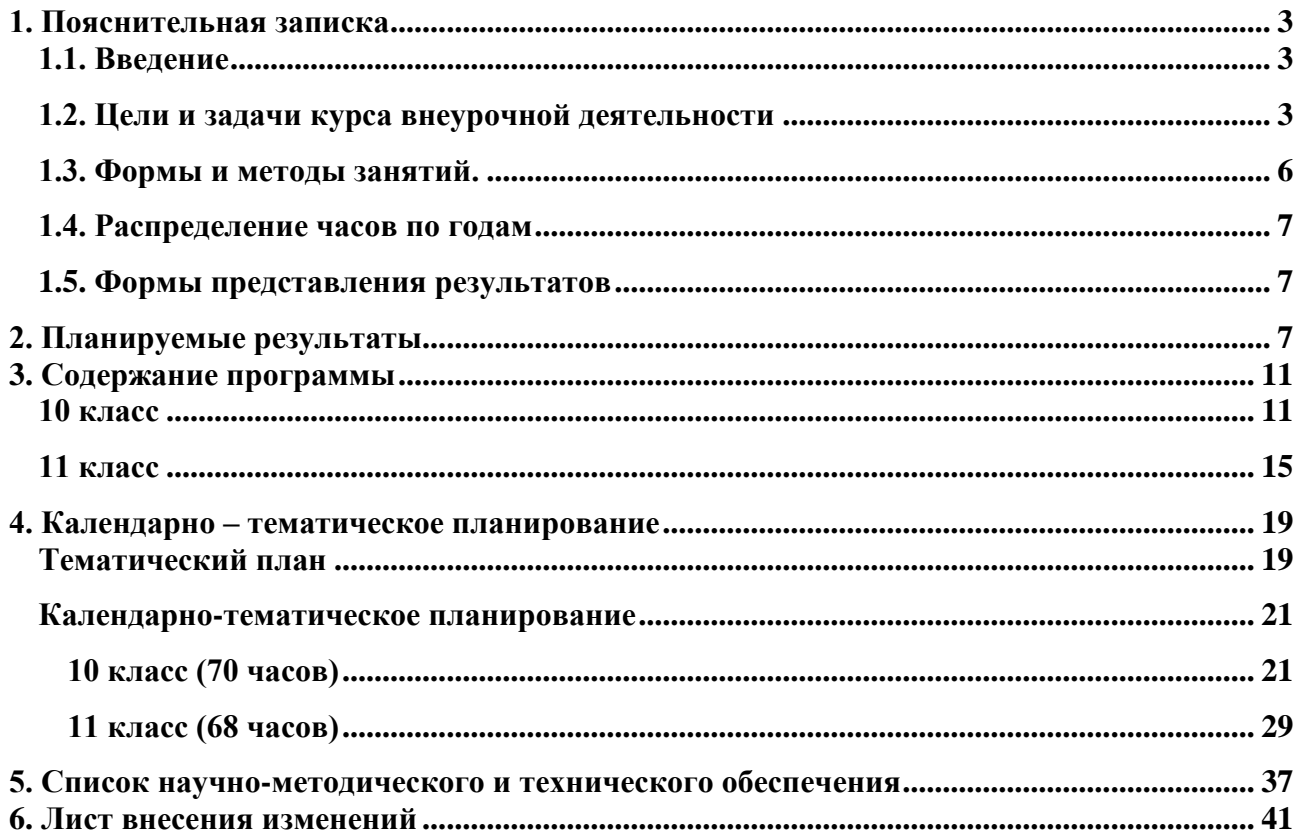

#### **1. Пояснительная записка**

#### **1.1. Введение**

<span id="page-2-1"></span><span id="page-2-0"></span>**Программа внеурочной деятельности общеинтеллектуального направления «ЭВМ – это вы можете» представляет систему занятий для учащихся 10-11 классов**  Программа «ЭВМ – это вы можете» будет реализована в течение 2 лет.

#### **Актуальность (назначение курса)**

**Рабочая программа внеурочной деятельности«ЭВМ – это вы можете» основана на программе «Программирование на С++»** для учащихся 10 - 11 классов и ориентирована на использование учебного пособия для общеобразовательных организаций К.Ю. Полякова «Программирование. Python. C++» .

Курс может быть использован для профильной подготовки учащихся по информатике и рассчитан на 2 часа в неделю сроком реализации 2 года. Предполагается, что учащиеся предварительно изучили программирование на языке Паскаль, имеют навыки основ алгоритмирования.

Электронный материал авторских разработок доктора технических наук К.Ю. Полякова для сопровождения курса представлен в полном объёме на сайте автора <http://kpolyakov.spb.ru/school/c.htm> и включает презентации, решение задач и сборник программ в среде [Dev-C++.](http://kpolyakov.spb.ru/school/c/devcpp.htm)

Предметом изучения являются принципы и методы программирования в среде бесплатно распространяемой оболочки [Dev-C++](http://kpolyakov.spb.ru/school/c/devcpp.htm) с открытым исходным кодом, включающая компилятор [GCC.](http://gcc.gnu.org/)

Сотрудник компании Bell Labs Деннис Ритчи в начале 1970-х годов разработал один из самых востребованных языков программирования и остаётся на лидирующих позициях до настоящего времени - язык С.

Независимый от процессора язык С работает напрямую с аппаратурой, заменяя чрезвычайно сложное программирование в машинных кодах и на языке ассемблера.

Для моделирования сложных систем, в начале 1980-х годов Бьёрн Страуструп, сотрудник той же компании Bell Labs, дополнил язык С новыми возможностями и создал язык C++, который стал одним из самых популярных языков программирования. Все программы на «чистом» С будут работать и в C++.

Одно из достоинств современного языка C++ — обширная стандартная библиотека: набор готовых подпрограмм для решения часто встречающихся задач (например, для обработки символьных строк).

Целесообразность изучения данного курса определяется тем, что язык С++ – основной язык для создания игр и операционных систем. Программы на C++ работают значительно быстрее, чем на других языках.

<span id="page-2-2"></span>Содержание программы отобрано в соответствии с возможностями и способностями учащихся 10-11 х классов.

#### **1.2. Цели и задачи курса внеурочной деятельности<sup>1</sup>**

**Цель:** обеспечить планируемые результаты по достижению обучающимся целевых установок, знаний, умений, навыков, компетенций, определяемых личностными, семейными, общественными, государственными потребностями и возможностями обучающегося, индивидуальными особенностями его развития и состояния здоровья.

#### **Задачи по достижению цели:**

1

 $1$  Сформулированы в соответствии с ООП ООО, стр. 5-7

- становление и развитие личности в её индивидуальности, самобытности, уникальности и неповторимости;

- обеспечение доступности получения качественного основного общего образования, достижение планируемых результатов освоения ООП ООО всеми обучающимися;

организация интеллектуальных и творческих соревнований, научно-технического творчества, проектной и учебно-исследовательской деятельности;

- сохранение и укрепление физического, психологического и социального здоровья обучающихся, обеспечение их безопасности.

### Цели, задачи и принципы внеурочной деятельности общеинтеллектуального направления «ЭВМ - это вы можете»

### Цели курса:

- ознакомление учащихся с принципами и методами современного объектно ориентированного программирования высокого уровня;
- формирование знаний, умений и навыков в области программирования на языке C++;  $\bullet$
- развитие алгоритмических способностей учащихся по программированию.  $\bullet$

### Задачи курса: научить учащихся

- создавать программы для решения прикладных задач разного уровня в среде Dev-C++ с открытым исходным кодом, включающая компилятор GCC;
- понимать основные принципы объектно-ориентированного программирования.

Данный курс имеет выраженную практическую направленность, которая и определяет логику построения материала учебных занятий. Основной формой обучения является практикум. Для работы необходим персональный компьютер (один на каждого ученика) и среда Dev-C++ с открытым исходным кодом, включающая компилятор GCC. Для выполнения большинства заданий достаточно использовать среду, бесплатно загруженную с Web-сайта http://www.bloodshed.net/dev/devcpp.html

Для поддержки курса К.Ю. Поляковым разработано электронное учебное пособие в формате РОГ, которое содержит теоретический материал, задания для выполнения практических работ, презентации, которое используется во время уроков для самостоятельной работы и в качестве справочника. Это позволяет успешно организовывать занятия в группах, в которых есть ученики с разным темпом усвоения материала.

Знания, полученные при изучении элективного курса «Программирование на C++», учащиеся могут применить для решения прикладных задач разного рода, повышения качества подготовки к успешной сдаче ЕГЭ. Полученные знания и умения являются основой для последующего изучения программирования в высших профессиональных образовательных учреждениях.

## Задачи программы:

#### В ходе ее достижения решаются задачи:

## Обучающие:

- обучение основным базовым алгоритмическим конструкциям;
- освоение основных этапов решения задачи;
- обучение навыкам разработки, тестирования и отладки несложных программ;
- форматирование практических навыков работы с интегрированной средой программирования языка Pasca:1
- обучение навыкам разработки проекта, определения его структуры, дизайна.

## Развивающие:

• развивать познавательный интерес учащихся;

- развивать творческое воображение, математическое мышление учащихся;
- развивать умение работать с компьютерными программами;
- развивать умение работать с дополнительными источниками информации;
- развивать навыки планирования проекта, умение работать в группе. формирование умения ориентироваться в информационных потоках
- формирование умения планировать свою деятельность

#### *Воспитывающие:*

- воспитывать интерес к занятиям информатикой;
- воспитывать культуру общения между учащимися;
- воспитывать культуру безопасного труда при работе за компьютером;
- воспитывать культуру работы в глобальной сети;
- воспитание целеустремленности и результативности в процессе решении учебных задач;
- воспитывать культуру безопасного труда при работе за компьютером; **Принципы**

#### **Программа реализуется на основе следующих принципов:**

1. *Обучение в активной познавательной деятельности.* Все темы учащиеся изучают на практике, выполняя различные творческие задания, общаясь в группах друг с другом.

1. *Индивидуальное обучение*. Обучение учащихся работе на компьютере дает возможность организовать деятельность учащихся с индивидуальной скоростью и в индивидуальном объеме. Данный принцип реализован через организацию практикума по освоению навыков работы на компьютере.

2. *Принцип природосообразности*. Основной вид деятельности школьников – игра, через нее дети познают окружающий мир, поэтому в занятия включены игровые элементы, способствующие успешному освоению курса.

3. *Преемственность*. Программа курса построена так, что каждая последующая тема логически связана с предыдущей. Данный принцип учащимся помогает понять важность уже изученного материала и значимость каждого отдельного занятия.

4. *Целостность и непрерывность*, означающие, что данная ступень конечным звеном единой общешкольной подготовки по информатике и информационным технологиям. В рамках данной ступени подготовки продолжается обучение школьников, предваряющего более глубокое изучение предмета в 10-11 классах.

5. *Практико-ориентированность*, обеспечивающая отбор содержания, направленного на решение практических задач планирования деятельности, поиска нужной информации, инструментирования всех видов деятельности на базе общепринятых средств информационной деятельности, реализующих основные пользовательские возможности информационных технологий. При этом исходным является положение о том, что компьютер может многократно усилить возможности человека, но не заменить его.

6. *Принцип дидактической спирали* как важнейший фактор структуризации в методике обучения информатике: вначале общее знакомство с понятием с учетом имеющегося опыта обучаемых, затем его последующее развитие и обогащение, создающее предпосылки для научного обобщения в старших классах.

7. *Принцип развивающего обучения* (обучение ориентировано не только на получение новых знаний в области информатики и информационных технологий, но и на активизацию мыслительных процессов, формирование и развитие у школьников обобщенных способов деятельности, формирование навыков самостоятельной работы).

#### **Ценностные ориентиры содержания курса**

Ценностные установки духовно-нравственного развития и воспитания учащихся начальной школы согласуются с традиционными источниками нравственности:

- патриотизм (любовь к России, к своему народу, к своей малой родине, служение Отечеству);

- социальная солидарность (свобода личная и национальная; доверие к людям, институтам государства и гражданского общества; справедливость, милосердие, честь, достоинство);

- гражданственность (правовое государство, гражданское общество, долг перед Отечеством, старшим поколением и семьей, закон и правопорядок, межэтнический мир, свобода совести и вероисповедания);

- семья (любовь и верность, здоровье, достаток, почитание родителей, забота о старших и младших, забота о продолжении рода);

- труд и творчество (творчество и созидание, целеустремленность и настойчивость, трудолюбие, бережливость);

- наука (познание, истина, научная картина мира, экологическое сознание);

- природа (жизнь, родная земля, заповедная природа, планета Земля);

- человечество (мир во всем мире, многообразие культур и народов, прогресс человечества, международное сотрудничество).

## **Портрет будущего выпускника – гражданина России**

- Уважающий других людей, готовый сотрудничать с ними.

- Любознательный, интересующийся, активно познающий мир.

- Владеющий основами умения учиться.

- Любящий родной край и свою Родину, не разделяющий мир на чужих и своих.

- Уважающий и принимающий ценности семьи и общества.

- Готовый самостоятельно действовать и отвечать за свои поступки перед семьей и школой.

- Доброжелательный, умеющий слушать и слышать партнера, умеющий высказать свое мнение, принимающий решения с учётом позиций всех участников, умеющий дружить и сотрудничать.

<span id="page-5-0"></span>- Выполняющий правила здорового и безопасного образа жизни для себя и окружающих.

## **1.3. Формы и методы занятий.**

. Формы и методы обучения определены возрастом учащихся. При проведении занятий используются компьютеры с установленной программой, проектор, принтер, компьютерная сеть с выходом в Интернет. Теоретическая работа чередуется с практической, а также используются интерактивные формы обучения.

**Формы проведения занятий:** беседы, практические занятия, самостоятельная работа, проекты.

#### **Формы организации деятельности учащихся***:*

- групповые
- звеньевые
- индивидуальные
- индивидуально-групповые

Использование метода проектов позволяет обеспечить условия для развития у учащихся навыков самостоятельной постановки задач и выбора оптимального варианта их решения, самостоятельного достижения цели, анализа полученных результатов с точки зрения решения поставленной задачи.

#### **Методы, используемые при проведении занятий:**

- **объяснительно-иллюстративные;**
- **словесные** (рассказ, беседа, объяснение, лекция, работа со справочной литературой);
- **наглядные** (наблюдение учащимися естественных объектов, явлений, процессов или их изображений, таблиц, фильмов);
- **практические** (наблюдения предметов и явлений в процессе труда и экспериментов, упражнений);
- **метод изложения** материала, а также проверка знаний, умений и навыков (рассказ, беседа, контрольные устные, письменные и практические задания, информирование с помощью технических средств обучения);
- **метод самостоятельной работы учащихся** (наблюдение, работа с учебной, справочной и научно-популярной литературой);
- **репродуктивный** (объяснительно-иллюстративный);
- **эвристический;**
- **частично-поисковые**;
- **проблемный.**

#### **1.4. Распределение часов по годам**

<span id="page-6-0"></span>Согласно школьного Плана реализации внеурочной деятельности на изучение данного курса в 10-11 классах отводится по 2 часа в неделю. Учебных недель в году – 34 для 10, 34 для 11. Общее количество часов в году для 10 классов 68, 11 - 68. За весь двухлетний курс 136 часов.

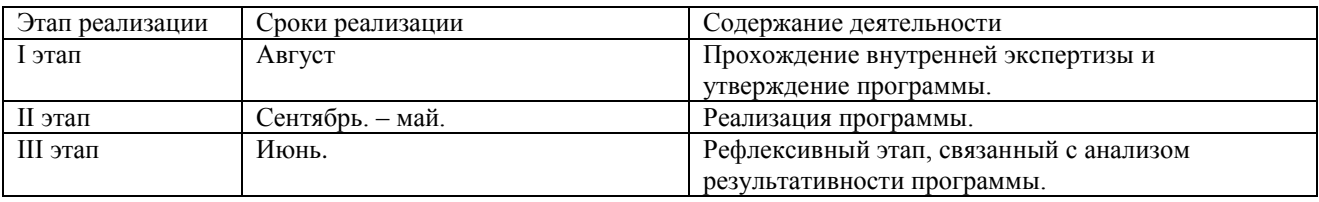

### **1.5. Формы представления результатов**

<span id="page-6-1"></span>Текущие результаты можно увидеть посредством наблюдения за работой ребенка в процессе занятий.

Текущий контроль уровня усвоения материала осуществляется по результатам выполнения учащимися практических заданий. В конце разделов курса каждый учащийся выполняет индивидуальный проект в качестве зачетной работы.

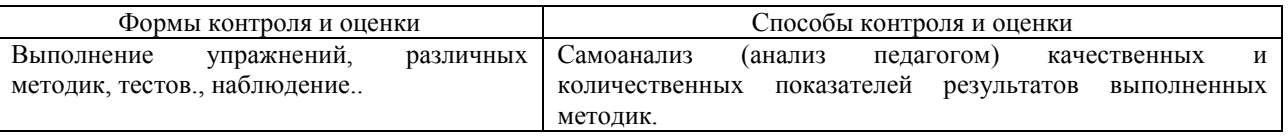

#### **2. Планируемые результаты**

#### <span id="page-6-2"></span>**Воспитательные результаты**

**Воспитательные результаты** внеурочной деятельности школьников распределяются по трём уровням:

**Первый уровень** - приобретение школьником социальных знаний, первичного понимания социальной реальности и повседневной жизни. Для достижения данного уровня особое значение имеет взаимодействие ученика с учителем;

**Второй уровень** - получение школьником опыта переживания и позитивного отношения к базовым ценностям общества, ценностного отношения к социальной реальности в целом. Для достижения данного уровня особое значение имеет взаимодействие школьников между

собой на уровне класса. Достигается в дружественной детской среде.

**Третий уровень** – получение школьником опыта самостоятельного общественного действия. Для достижения данного уровня значение имеет взаимодействие школьника с социальными субъектами за пределами школы. Достигается во взаимодействии с социальными субъектами.

Краткая формулировка трех уровней результатов внеурочной деятельности школьников:

- 1-й уровень школьник знает и понимает общественную жизнь;
- 2-й уровень школьник ценит общественную жизнь;
- 3-й уровень школьник самостоятельно действует в общественной жизни.

Достижение всех трех уровней результатов внеурочной деятельности увеличивает вероятность появления образовательных эффектов этой деятельности (эффектов воспитания и социализации детей), в частности:

- формирования коммуникативной, этической, социальной, гражданской компетентности школьников;

- формирования у детей социокультурной идентичности: страновой (российской),

этнической, культурной, гендерной и др.

В результате получат дальнейшее развитие личностные, регулятивные, коммуникативные и познавательные универсальные учебные действия, учебная и общепользовательская ИКТкомпетентность обучающихся.

**Планируемые результаты воспитания** определяются поставленными выше задачами и ориентируются на следующие критерии:

**1**. Изменения в модели поведения школьника:

- проявление коммуникативной активности при получении знаний в диалоге и монологическом высказывании;
- соблюдение культуры поведения и общения, правильных взаимоотношений; проявление взаимопомощи;
- использование полученной на уроках информации во внеурочной и внешкольной деятельности;
- осознанное понимание необходимости следовать общечеловеческим ценностям;
- объективная оценка поведения реальных лиц, героев художественных произведений и фольклора с точки зрения соответствия нравственным ценностям.
	- **2**. Изменения в мотивационной и рефлексивной сфере личности:
- способность объективно оценивать собственное поведение и поведение других людей;
- сформированность самоконтроля и самооценки: действие контроля ситуативного поведения, побуждение вовремя его изменить;
- способность видеть свои недостатки и желание их исправить;
- снижение уровня неблагополучного поведения в среде школьников и молодёжи;
- сохранение патриотического и культурного наследия.

# **Личностные результаты предусматривают умения:**

- внутренняя позиция школьника на уровне положительного отношения к школе;
- способность к самооценке;
- основы гражданской идентичности личности в форме осознания своего «Я» как гражданина России, чувство сопричастности и гордости за свою Родину, народ, историю;
	- формулировать личные учебные задачи по освоению модели успешного общения;
	- согласовывать цели совместных дел в команде со своими собственными интересами;
	- рефлексировать личный опыт общения, проводить его самооценку;
	- высказывать личную точку зрения. **Метапредметными результатами являются умения:**
	- собирать необходимую информацию в библиотеке, Интернете, делать выписки с библиографическими ссылками;
- представлять информацию в виде тезисов, выступать тезисно;
- рефлексировать опыт проблемно-ценностного обсуждения актуальных вопросов нравственности;
- применять способы аргументации (рассуждение, научное доказательство, ссылки на опыт, традиции, авторитетное мнение, здравый смысл);
- владение умениями организации собственной учебной деятельности, включающими: целеполагание как постановку учебной задачи на основе соотнесения того, что уже известно, и того, что требуется установить;
- планирование определение последовательности промежуточных целей с учетом конечного результата, разбиение задачи на подзадачи, разработка последовательности  $\mathbf{M}$ структуры действий, необходимых для достижения цели при помощи фиксированного набора средств;
- прогнозирование предвосхищение результата;
- контроль интерпретация полученного результата, его соотнесение с имеющимися данными с целью установления соответствия или несоответствия (обнаружения ошибки):
- коррекция внесение необходимых дополнений и корректив в план действий в случае обнаружения ошибки;
- оценка осознание учащимся того, насколько качественно им решена учебнопознавательная задача;
- владение основными универсальными умениями информационного характера: постановка и формулирование проблемы;
- поиск и выделение необходимой информации, применение методов информационного поиска:
- структурирование и визуализация информации; выбор наиболее эффективных способов решения задач в зависимости от конкретных условий;
- самостоятельное создание алгоритмов деятельности при решении проблем творческого и поискового характера;
- владение основами продуктивного взаимодействия и сотрудничества со сверстниками и взрослыми: умение правильно, четко и однозначно сформулировать мысль в понятной собеседнику форме;
- умение осуществлять в коллективе совместную информационную деятельность, в частности при выполнении проекта;
- умение выступать перед аудиторией, представляя ей результаты своей работы с помощью средств ИКТ;
- использование коммуникационных технологий в учебной деятельности и повседневной жизни.
- применять принципы работы в команде в жизненных ситуациях.  $\bullet$

#### Метапредметные результаты

## Регулятивные универсальные учебные действия

ставить учебные цели.  $\blacksquare$ 

планировать свои действия в соответствии с поставленной задачей и условиями её решения, в том числе, во внутреннем плане,

осуществлять итоговый и пошаговый контроль, сличая результат с эталоном,  $\bullet$ 

вносить коррективы в действия в случае расхождения результата решения задачи и ранее поставленной целью.

В результате учебной деятельности, для решения разнообразных учебнопознавательных и учебно-практических задач, у обучающихся будут формироваться и развиваться необходимые универсальные учебные действия и специальные учебные умения, что заложит основу успешной учебной деятельности в средней и старшей школе.

Средства формирования регулятивных УДД: в сотрудничестве с учителем ставить новые

учебные задачи, преобразовывать практическую задачу в познавательную, проявлять познавательную инициативу в учебном сотрудничестве.

### Познавательные универсальные учебные действия

- осуществлять поиск необходимой информации для выполнения учебных заданий с использованием учебной литературы;
- строить речевое высказывание в устной форме;
- выделять существенную информацию из текстов разных видов (основы смыслового чтения художественных текстов);
- строить рассуждения в форме связи простых суждений об объекте, его строении, свойствах и связях.

Средства формирования познавательных УДД: осуществление расширенного поиска информации с использованием ресурсов библиотек и Интернета.

#### Универсальные учебные действия самоопределения и смыслообразования.

- устойчивой учебно-познавательной мотивации учения,
- умения находить ответ на вопрос о том. «какой смысл имеет для меня учение».

умения находить ответ на вопрос о том, «какой смысл имеет использование информационных технологий современных  $\bf{B}$ процессе обучения  $\overline{B}$ школе  $\overline{M}$ самообразования».

#### Коммуникативные универсальные учебные действия

Выпускник научится:

- договариваться и приходить к общему решению в совместной деятельности, в том  $\bullet$ числе в ситуации столкновения интересов;
- $\bullet$ задавать вопросы;
- формулировать собственное мнение и позицию;  $\bullet$
- выполнять различные роли в группе (лидера например).  $\bullet$
- умению координировать свои усилия с усилиями других.

#### Средства формирования коммуникативных УДД:

√ учет разных мнений и интересов, обоснование собственной позиции;

 $\checkmark$  пролуктивное разрешение конфликтов на основе учета интересов и позиций всех его участников;

#### Предметными результатами являются представления:

В рамках данного курса учащиеся получают следующие знания и умения:

#### Уметь:

- самостоятельно определять цели деятельности и составлять планы деятельности: самостоятельно осуществлять, контролировать и корректировать деятельность; использовать все возможные ресурсы для достижения поставленных целей и реализации планов деятельности; выбирать успешные стратегии в различных ситуациях;
- продуктивно общаться и взаимодействовать в процессе совместной деятельности, учитывать позиции лругих участников леятельности, эффективно разрешать конфликты;
- владеть навыками познавательной, учебно-исследовательской и проектной деятельности, навыками разрешения проблем; осуществлять самостоятельный поиск методов решения практических задач;
- вести самостоятельную информационно-познавательную деятельность, включая ориентирование в различных источниках информации, критически оценивать и интерпретировать информацию, получаемую из различных источников;
- применять навыки алгоритмического мышления и понимать необходимость применения формального описания алгоритмов;
- использовать понятие сложности алгоритма, применять основные алгоритмы  $\bullet$ обработки числовой и текстовой информации, алгоритмы поиска и сортировки;
- $\bullet$ владеть приёмами написания программы в среде Dev-C++ для решения прикладных задач с использованием основных конструкций программирования; осуществлять отладку таких программ; тестировать и оптимизировать готовые прикладные компьютерные программы:
- применять базовые типы данных и структуры данных; использовать основные управляющие конструкции;
- осуществлять формализацию задач и производить документирование программ.  $\bullet$

### Знять:

- алгоритмические конструкции, лежащие в основе программирования в среде Dev-C++  $\bullet$ с открытым исходным кодом, включающей компилятор GCC;
- синтаксис операторов и их применение в решении задач;
- основные понятия объектно-ориентированного программирования (объект, свойство, метод, наследование).

## 3 Содержание программы

<span id="page-10-0"></span>Отбор содержания проведён с учётом системно-деятельностного подхода, в соответствии с которым обучающиеся осваивают предметно-деятельностное содержание, значимое для формирования умений повседневной, личностно и общественно значимой практической деятельности.

#### 10 класс

#### <span id="page-10-1"></span>Программирование на языке C++ (часть 1, глава 2).

#### Основные управляющие конструкции. - 35 ч.

#### Тема 1.1. Первые программы.

Повторение: понятие алгоритма, свойства алгоритма, исполнитель алгоритма (виды, основные характеристики), способы записи алгоритма.

Структура программы. Операторы ввода-вывода. Переменные.

Ключевые слова: компилятор, препроцессор, раздельная компиляция, вывод данных, поток вывода, поток ввода, пространство имен, символьная строка.

Тема 1.2. Диалоговые программы.

Диалоговые программы. Переменные и их типы. Сумма чисел.

Ключевые слова: ввод данных, переменная, объявление переменной, входной поток.

Тема 1.3. Компьютерная графика.

Библиотека ТХ Library. Управляем пикселями. Линии и фигуры. Замкнутые фигуры.

Ключевые слова: окно, координаты, оси координат, пиксель, цвет контура, цвет заливки, код цвета, прозрачный цвет.

Тема 1.4. Процедуры.

Длинная программа. Рефакторинг. Процедуры с параметрами.

Ключевые слова: подпрограмма, процедура, рефакторинг, аргументы, параметры, базовая точка.

*Тема 1.5. Обработка целых чисел.*

Предельные значения чисел. Различие между вещественными и целыми числами. Дискретное представление чисел. Программное повышение точности вычислений.

Хранение в памяти целых чисел: со знаком, без знака. Повторение: получение дополнительного кода числа.

Арифметические операции с целыми числами: сложение и вычитание, умножение и деление. Операция сравнения чисел. Повторение: поразрядные логические операции, сдвиги.

Ключевые слова: арифметические выражения, частное, остаток, форматный вывод, случайные числа, зерно.

*Тема 1.6. Обработка вещественных чисел.*

Повторение: хранение в памяти вещественных чисел. Нормализованное представление вещественных чисел в компьютере.

Арифметические операции с вещественными числами: сложение и вычитание, умножение и деление.

Ключевые слова: вещественное число, научный формат, мантисса, форматный вывод, округление.

#### *Тема 1.7. Ветвления.*

Условный оператор. Полная и неполная формы записи условного оператора. Сложные условия в условном операторе и их применение в написании программ. Множественный выбор - переключатель switch.

Ключевые слова: условный оператор, полная форма, неполная форма, составной оператор, вложенный условный оператор, логические переменные.

#### *Тема 1.8. Циклы.*

Понятие циклического алгоритма. Циклы с предусловием. Циклы с постусловием. Циклы с переменными (счетчиком). Вложенные циклы.

Ключевые слова: цикл с предусловием, цикл с постусловием, цикл по переменной.

#### *Тема 1.9*. *Анимация*

Принципы анимации. Рисуем шарик. Начальное положение. Анимация движения. Обработка нажатия клавиши. Ключевые слова: анимация, процедура, пауза, нажатие клавиши.

*Учащиеся должны знать:*

- понятие и свойства алгоритма, способы записи, типы алгоритмических структур;
- структуру программы, операторы ввода-вывода, переменные;
- типы переменных, стандартные функции;
- условный оператор, циклы;
- принципы анимации.

*Учащиеся должны уметь:*

- применять полученные знания к решению задач;

- применять операторы ввода-вывода в программе при создании диалога с пользователем в режиме компиляции;

- соблюдать структуру программы;

- применять стандартные функции к решению задач;

- владеть приемами применения типов переменных;

- составлять программы с использованием конструкций ветвления и циклов;

-применять принципы анимации при создании анимированных объектов.

#### Предметные результаты

- Владение универсальным языком программирования высокого уровня (по выбору), представлениями о базовых типах данных и структурах данных; умением использовать основные управляющие конструкции.
- Владение умением понимать программы, написанные на выбранном для изучения универсальном алгоритмическом языке высокого уровня; знанием основных конструкций программирования; умением анализировать алгоритмы с использованием таблии.
- Владение навыками алгоритмического мышления и понимание необходимости формального описания алгоритмов.
- Овладение понятием сложности алгоритма, знание основных алгоритмов обработки числовой и текстовой информации.

#### Программирование на языке C++ (часть 2, глава 2)

#### Процедуры и функции - элементы структуризации программ.

#### Массив — фундаментальная структура данных. - 35 ч.

Тема 2.1. Процедуры.

Вспомогательные алгоритмы. Процедуры. Запись процедуры на языке программирования. Процедура с параметрами.

Ключевые слова: процедура, интерфейс, реализация, параметр, локальная переменная, глобальная переменная, область видимости, передача по ссылке.

Тема 2.2. Рекурсия.

Рекурсия. Примеры рекурсий в математике и литературе. Рекурсивная процедура (функция). Использование рекурсий при написании программ.

Ключевые слова: рекурсивная процедура, фрактал, базовые объекты, условия остановки, анимация

Тема 2.3. Функции.

Функция. Виды функций. Запись функций на языке программирования.

Ключевые слова: функция, параметры, вызов функции, результат функции, рекурсивная функция.

Тема 2.4. Символьные строки.

Символьная строка. Операции со строками: сцепление, удаление, копирование элементов. Функции поиска подстроки. Преобразование из строки в число и наоборот. Применение строковых данных в процедурах и функциях. Рекурсивный перебор символов. Сравнение и сортировка строк.

Ключевые слова: символьная строка, длина строки, сцепление строк, выход за границы строки, подстрока, удаление символов, вставка символов, поиск подстроки, замена подстроки, преобразование типов.

### *Тема 2.5. Массивы.*

Массивы в С++. Обращение к элементу массива. Перебор элементов массива. Вывод и ввод массива. Заполнение массива случайными числами. Алгоритмы обработки массивов.

Ключевые слова: массив, индекс элемента, значение элемента, константа, заполнение массива, вывод массива, ввод массива.

*Тема 2.6. Используем массивы.*

Используем массивы. Игра «Стрельба по тарелкам».

Ключевые слова: массив, константа, инициализация, глобальные переменные, обработчик события.

## *Тема 2.7. Матрицы*.

Матрица. Основные операции с матрицами: объявление, заполнение, вывод на экран. Обработка элементов матрицы.

Ключевые слова: матрица, строка, столбец, перебор элементов, вложенный цикл, квадратная матрица, главная диагональ, побочная диагональ, перестановка строк.*Тема 2.8. Тема 2.8. Системы управления версиями. Основные приемы работы с Git.*

Системы управления версиями. Основные приемы работы с Git. Операции с файлами. Работа с удалённым архивом.

#### *Учащиеся должны знать:*

- применение вспомогательных алгоритмов: процедур и функций.
- применений рекурсивных алгоритмов к решению задач;
- понятие массива; основные операции с массивами: объявление, заполнение, вывод на экран;
- методы сортировки массивов: метод пузырька, метод выбора, быстрая сортировка;
- понятие символьной строки и операции со строками: объединение, удаление, копирование элементов строк;
- понятие матрицы и основные операции с матрицами: объявление, заполнение, вывод на экран, обработка элементов матрицы.

## *Учащиеся должны уметь:*

- применять полученные знания к решению задач:
- осуществлять поиск и обработку элементов в массиве, определять минимальный и максимальный элементы массива, осуществлять реверс массива, сдвиг элементов массива, отбор элементов массива по условиям, сортировку в массивах, двоичный поиск в массиве;
- осуществлять операции со строками: объединение, удаление, копирование элементов, функции поиска подстроки, преобразование из строки в число и наоборот;
- применять строковые данные в процедурах и функциях;
- осуществлять рекурсивный перебор символов, сравнивать и сортировать строки;
- производить основные операции с матрицами: объявление, заполнение, вывод на экран, обработку элементов матрицы.

## *Предметные результаты*

- *Владение универсальным языком программирования высокого уровня (по выбору), представлениями о базовых типах данных и структурах данных; умением использовать основные управляющие конструкции.*
- *Владение умением понимать программы, написанные на выбранном для изучения универсальном алгоритмическом языке высокого уровня; знанием основных конструкций программирования; умением анализировать алгоритмы с использованием таблиц.*
- *Владение навыками алгоритмического мышления и понимание необходимости формального описания алгоритмов.*
- *Овладение понятием сложности алгоритма, знание основных алгоритмов обработки числовой и текстовой информации, алгоритмов поиска и сортировки.*

## **11 класс**

## <span id="page-14-0"></span>**Программирование на языке С++ (часть 3, глава 2).**

## **Динамические структуры данных. – 35 ч.**

## *Тема 3.1. Простые алгоритмы сортировки.*

Сортировка в массивах. Методы сортировки: метод пузырька, метод выбора, сортировка вставками. Массивы в подпрограммах.

Ключевые слова: сортировка, метод пузырька, сортировка вставками, перестановка элементов, сложность алгоритма.

#### *Тема 3.2. Быстрые алгоритмы сортировки и поиска.*

Сортировка в массивах. Методы сортировки: сортировка слиянием, быстрая сортировка. Стандартная сортировка на языке С++. Двоичный поиск.

Ключевые слова: сортировка слиянием, быстрая сортировка, двоичный поиск, лямбдафункция

## *Тема 3.3. Обработка файлов.*

Понятие файла. Типы файлов. Этапы работы с файлами: открытие файла, запись в файл, удаление записей из файла, чтение из файла, закрытие файла. Обработка массивов, записанных в файле. Обработка строк, записанных в файле. Обработка смешанных данных, записанных в файле.

Ключевые слова: файл, файловый поток, открытие файла, закрытие файла, чтение из файла, запись в файл, конец файла, аргументы командной строки.

## *Тема 3.4. Целочисленные алгоритмы.*

Целочисленные алгоритмы. Решето Эратосфена. Длинные числа.

Ключевые слова: решето Эратосфена, длинные числа, разряды, перенос.

### *Тема 3.5. Динамические массивы и словари.*

Понятие динамического массива. Объявление и заполнение динамического массива. Использование динамических массивов в подпрограммах. Расширение массива. Принципы работы динамического массива. Тип vector из библиотеки STL. Итераторы. Словари. Перебор элементов словаря.

Ключевые слова: динамический массив, указатель, контейнер, вектор, словарь, ключ, значение, перебор элементов, сортировка по ключу, итератор.

### *Тема 3.6. Структуры.*

Понятие структуры. Объявление структур. Обращение к полю структуры. Работа с файлами. Сортировка.

Ключевые слова: структура, поле, точечная запись, сортировка, ключ.

### *Тема 3.7. Стеки, очереди, деки*

Понятие стека. Использование динамического массива для создания стека. Вычисление арифметических выражений. Скобочные выражения. Очередь и деки как разновидности линейного списка.

Ключевые слова: стек, очередь, дек.

### *Тема 3.8. Деревья.*

Дерево. Двоичное дерево. Дерево поиска. Обход двоичного дерева. Вычисление арифметических выражений. Использование связанных структур. Хранение двоичного дерева в массиве.

Ключевые слова: дерево, двоичное дерево, обход в глубину, обход в ширину, дерево поиска, ключ, хранение в массиве, модуль, проект, заголовочный файл.

## *Тема 3.9. Графы*

Понятие графа. «Жадные» алгоритмы. Алгоритм Прима-Крускала. Поиск кратчайших путей в графе. Алгоритм Дейкстры. Алгоритм Флойда-Уоршелла.

Ключевые слова: жадный алгоритм, остовное дерево, задача коммивояжёра, Гамильтонов цикл, полный перебор, рекурсия, хвостовая рекурсия, случайный поиск, глобальные переменные, структуры.

*Тема 3.10. Динамическое программирование.*

Динамическое программирование. Поиск оптимального решения. Количество решений.

Ключевые слова: динамическое программирование, перебор вариантов, мемоизация, оптимальная программа, редактирование строк, расстояние Левенштейна.

#### *Учащиеся должны знать:*

- понятие файла, типы, этапы работы;
- алгоритмы работы с файлами;
- алгоритм поиска простых чисел с помошью «решета Эратосфена»:
- понятие «длинного числа», принципы хранения и выполнения операций с «длинными» числами;
- понятие структуры (записи, множества), основные операции со структурами;
- понятие «дерево» и области применения этой структуры данных;
- понятия «граф», «узел», «ребро»;
- простые алгоритмы на графах;
- принципы динамического программирования.

## *Учащиеся должны уметь:*

*-* осуществлять обработку массивов строк, смешанных данных, записанных в файле;

- использовать текстовый и типизированные файлы;
- программировать простые операции с «длинными» числами;
- использовать различные структуры, грамотно выбирать структуру для конкретной задачи;
- программировать простые алгоритмы на графах;
- программировать алгоритмы, использующие динамическое программирование.

## *Предметные результаты*

- *Владение универсальным языком программирования высокого уровня (по выбору), представлениями о базовых типах данных и структурах данных; умением использовать основные управляющие конструкции.*
- *Владение умением понимать программы, написанные на выбранном для изучения универсальном алгоритмическом языке высокого уровня; знанием основных конструкций программирования; умением анализировать алгоритмы с использованием таблиц.*
- *Владение навыками алгоритмического мышления и понимание необходимости формального описания алгоритмов.*
- *Овладение понятием сложности алгоритма, знание основных алгоритмов обработки числовой и текстовой информации, алгоритмов поиска и сортировки.*

Динамические структуры данных. Связанный список. Создание элемента списка. Добавление узла. Проход по списку. Поиск узла в списке. Алфавитно-частотный словарь. Удаление узла. Барьеры. Двусвязный список. Операции с двусвязным списком. Циклические списки.

Стек. Реализация стека с помощью массива. Реализация стека с помощью списка. Системный стек в программах. Очередь. Реализация очереди с помощью массива. Реализация очереди с помощью списка. Дек.

Что такое деревья? Реализация двоичных деревьев в языке Си. Поиск с помощью дерева. Разбор арифметического выражения. Дерево игр.

Основные понятия. Задача Прима-Крускала. Кратчайший путь. Оптимальное размещение Задача коммивояжера. Задача о паросочетаниях.

### **Программирование на языке С++ (часть 4, глава 2). Объектно-ориентированное программирование -33 ч.**

#### *Тема 4.1. Классы и объекты в С++.*

Классы и объекты в С++: новая задача и ее анализ. Класс CMap. Пишем свой конструктор. Рефакторинг. Рисуем карты.

Ключевые слова: класс, объект, экземпляр, модификатор доступа, конструктор, инициализация, метод, рефакторинг.

## *Тема 4.2. Программа с классами (практикум).*

Класс CCar. Рефакторинг. Основная программа. Разбиение на модули. Основная программа. Разбиение на модули.

Ключевые слова: класс, объект, ссылка, конструктор, метод, рефакторинг.

### *Тема 4.3. Инкапсуляция.*

Объект защищает свои данные. Изменение внутреннего устройства. Свойство «только для чтения». Свойства в C#.

Ключевые слова: инкапсуляция, поле, метод, модификатор доступа, интерфейс, свойство.

### *Тема 4.4. Наследование.*

Моделирование жизни в океане. Иерархия классов. Базовый класс. Абстрактный класс. Защищенные поля и методы (protected). Неподвижные объекты. Подвижные объекты. Рыбы. Хищники. Вспомогательные процедуры и функции. Основная программа.

Ключевые слова: класс, иерархия классов, базовый класс, наследование, абстрактный класс, виртуальный метод, защищенные поля, утечка памяти.

### *Тема 4.5. Полиморфизм.*

Полиморфизм в действии. Класс Океан. Деструктор.

Ключевые слова: базовый класс, класс-наследник, виртуальный метод, полиморфизм, позднее связывание, таблица виртуальных методов, деструктор.

*Тема 4.6. Взаимодействие объектов.*

Столкновения. Изменение базового класса. Изменение других классов. Умные указатели.

Ключевые слова: столкновение, «мертвые» объекты, итератор, преобразование типов.

#### *Тема 4.7. Простая программа на С#.*

RAD – среды для разработки программ. Язык С# и среда .NET. Проект С#. Свойства объектов. Обработчики событий.

Ключевые слова: RAD – среда, среда NET., язык С#, виртуальная машина, проект, форма, свойство, событие, обработчик события, компонент, статистический класс.

#### *Тема 4.8. Использование компонентов.*

Программы для просмотра рисунков. Ввод и вывод данных. Обработка ошибок.

Ключевые слова: компонент, свойство, событие, обработчик события, родительский объект, дочерний объект, поле ввода, метка, статический метод, обработка ошибок, исключение.

### *Тема 4.9. Создание новых классов.*

Разработка программы для вычисления арифметических выражений: модель, новый класс. Методы класса. Вычисление арифметических выражений: представление. Добавляем новый компонент. Изменение поведения компонента.

Ключевые слова: модуль, модель, представление, класс, компонент, статический класс, методы класса, свойство.

*Учащиеся должны знать:*

- понятия «объект», «свойства объектов»;
- понятие «классы», «иерархия классов их классификацию»;
- понятие «базовый класс, классы-наследники, модульность»;  $\bullet$
- принципы работы в RAD-средах;
- сообщения между объектами.  $\bullet$

### Учащиеся должны уметь:

- составлять простые программы в RAD-средах;
- оценивать вычислительную сложность изученных алгоритмов.

### Предметные результаты

• Владение стандартными приёмами написания на алгоритмическом языке программы для решения стандартной задачи с использованием основных конструкций программирования и отладки таких программ; использование готовых прикладных компьютерных программ по выбранной специализации.

Понятие объектно-ориентированного программирования. Объекты. Классы.

Создание объектов в программе.

Скрытие внутреннего устройства.

Иерархия классов. Классификация. Иерархия логических элементов. Базовый класс. Классынаследники. Модульность. Сообщения между объектами.

Программы с графическим интерфейсом. RAD-среды для разработки программ.

Основы программирования в RAD-средах. Общий подход. Создание простейшей программы. Свойства объектов. Обработчики событий.

Программа с компонентами. Ввод и вывод данных. Обработка ошибок.

Модификация компонентов.

<span id="page-18-0"></span>Разработка программы вычисления арифметического выражения, записанного в символьной строке.

<span id="page-18-1"></span>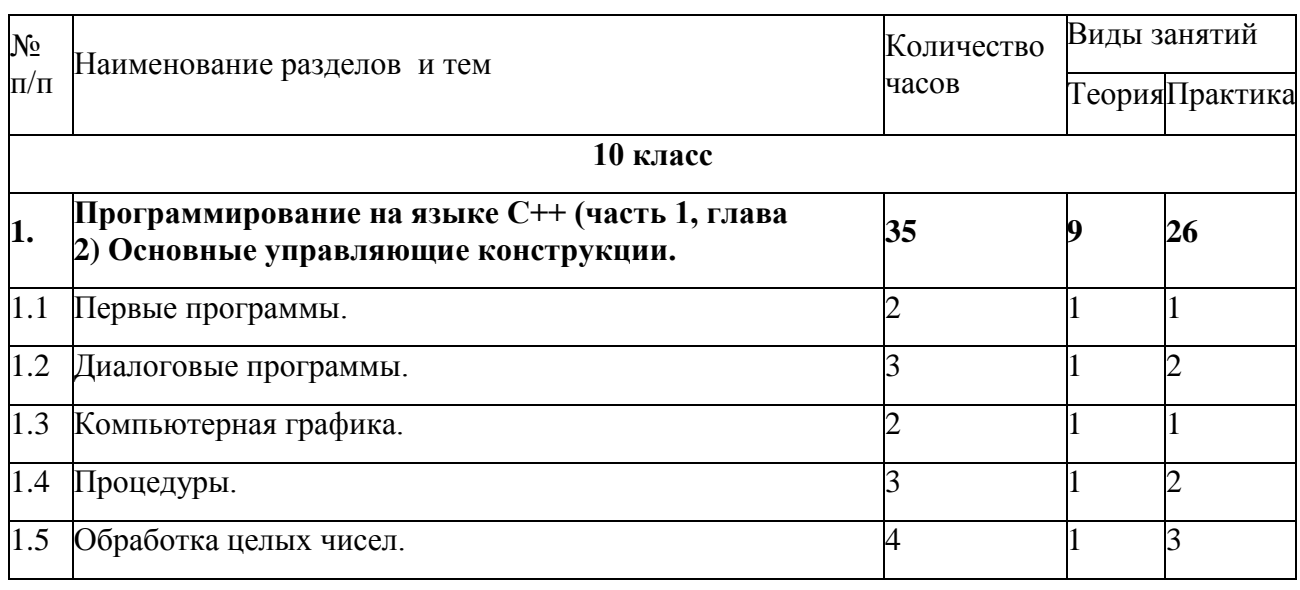

# 4. Календарно – тематическое планирование

# Тематический план

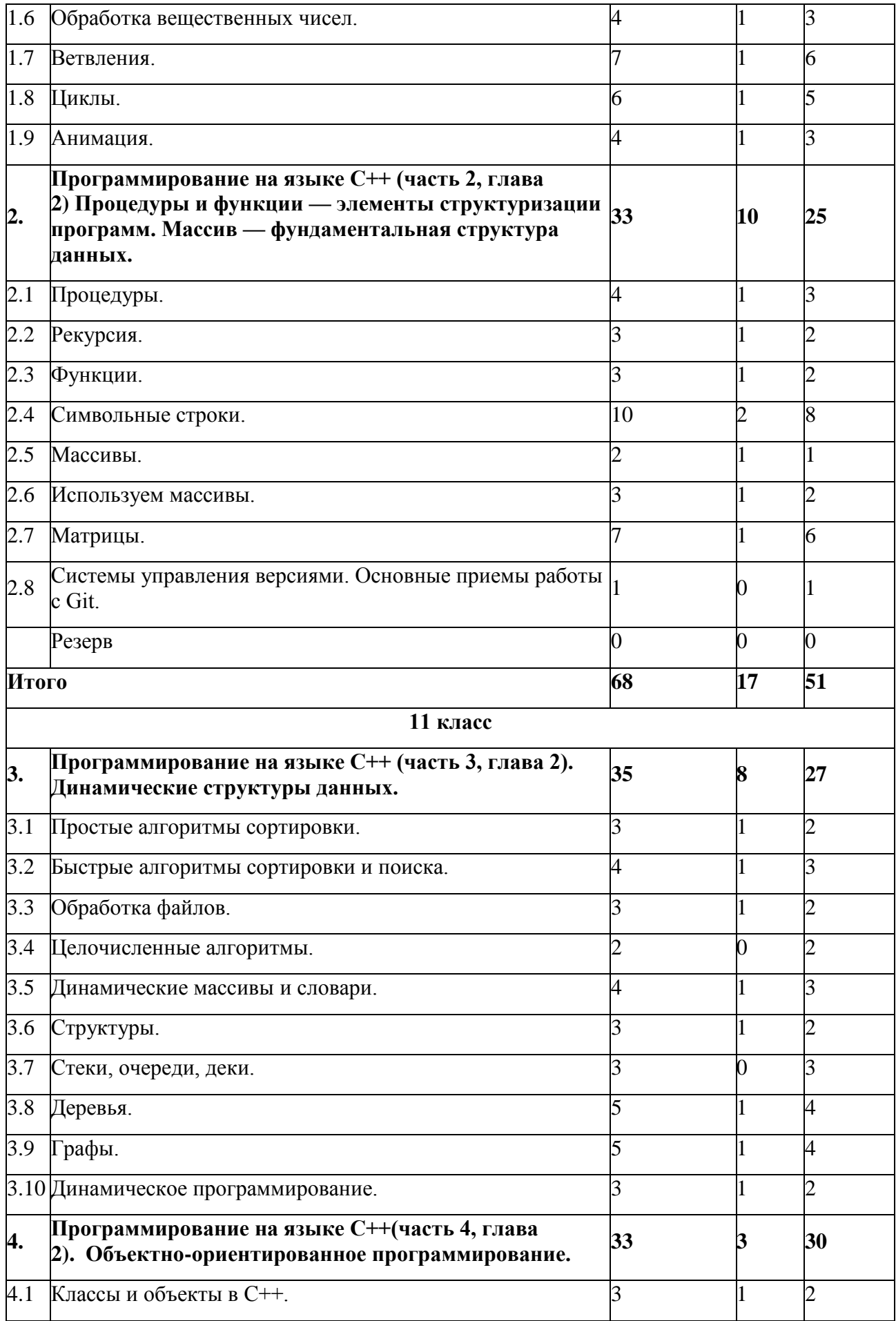

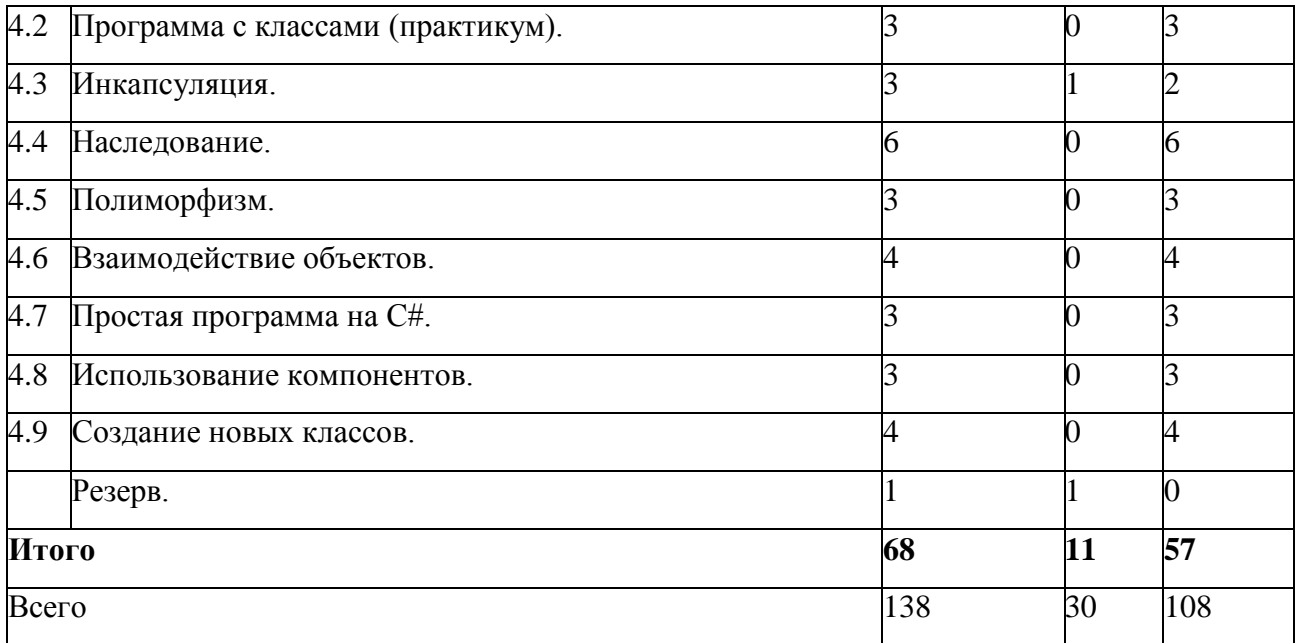

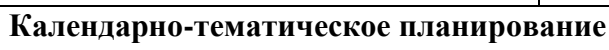

<span id="page-20-0"></span>Используемые сокращения: CP - самостоятельная работа, ПР - практическая работа.

# 10 класс (68 часов)

<span id="page-20-1"></span>Раздел «Алгоритмы и программирование»

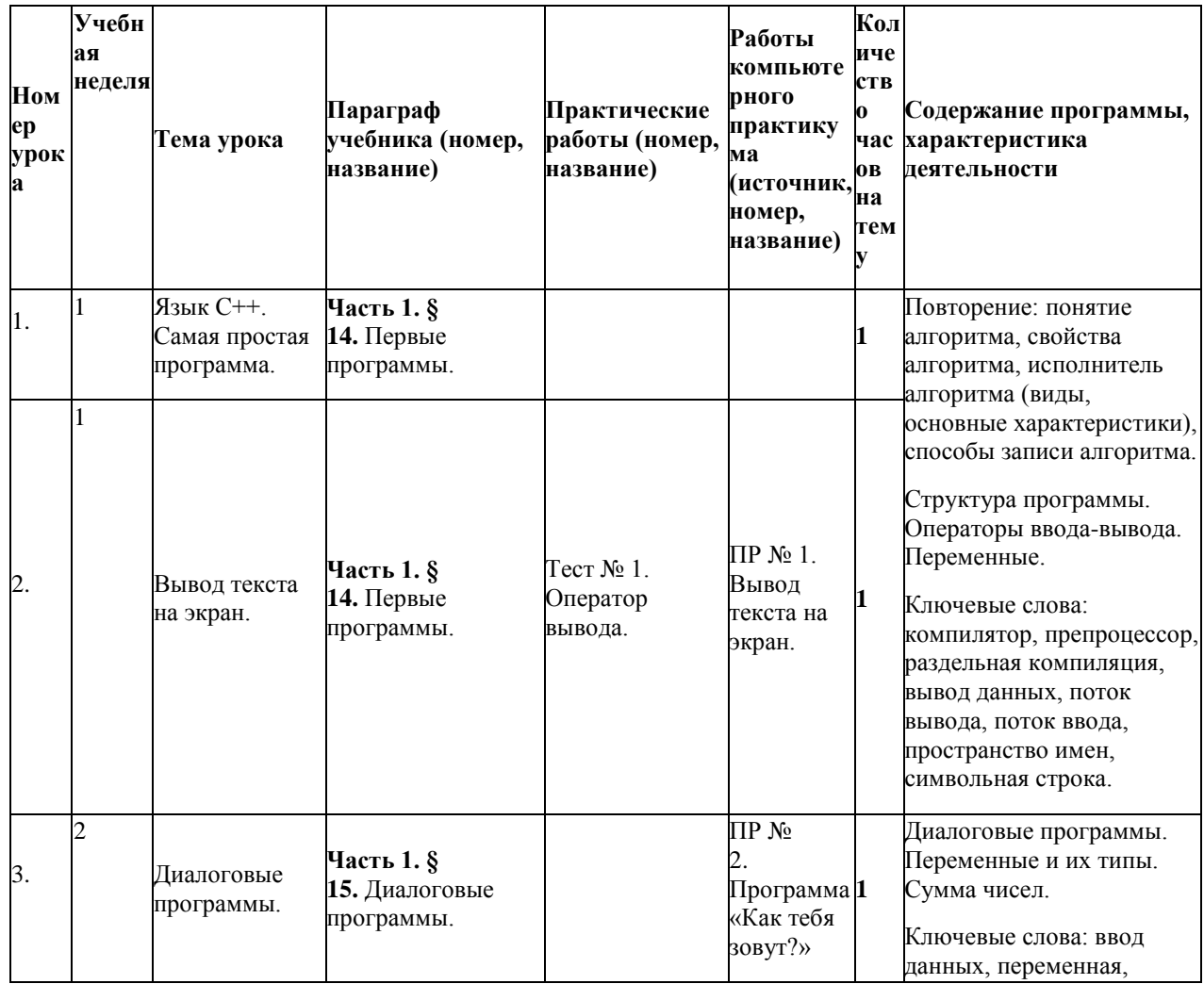

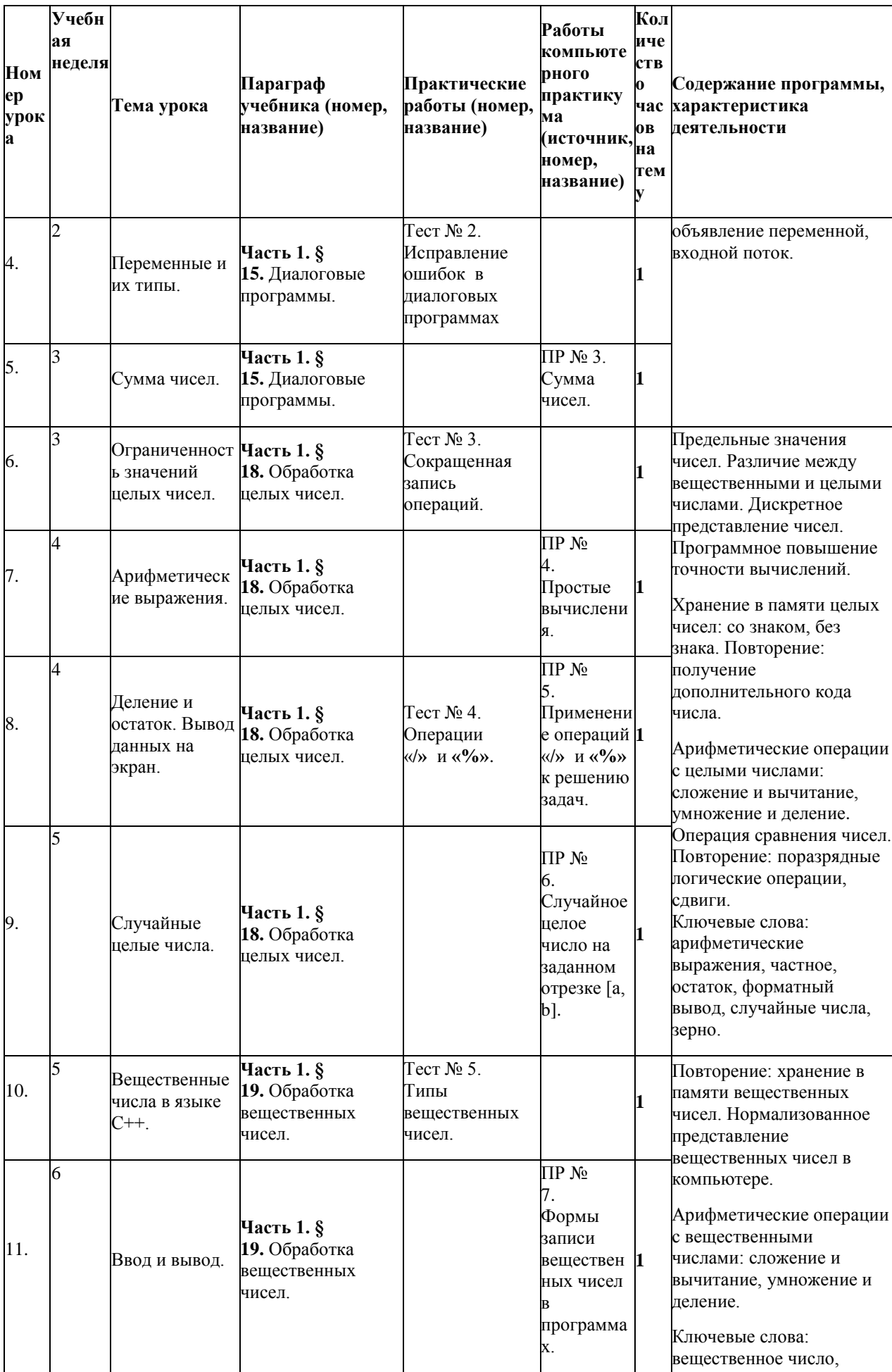

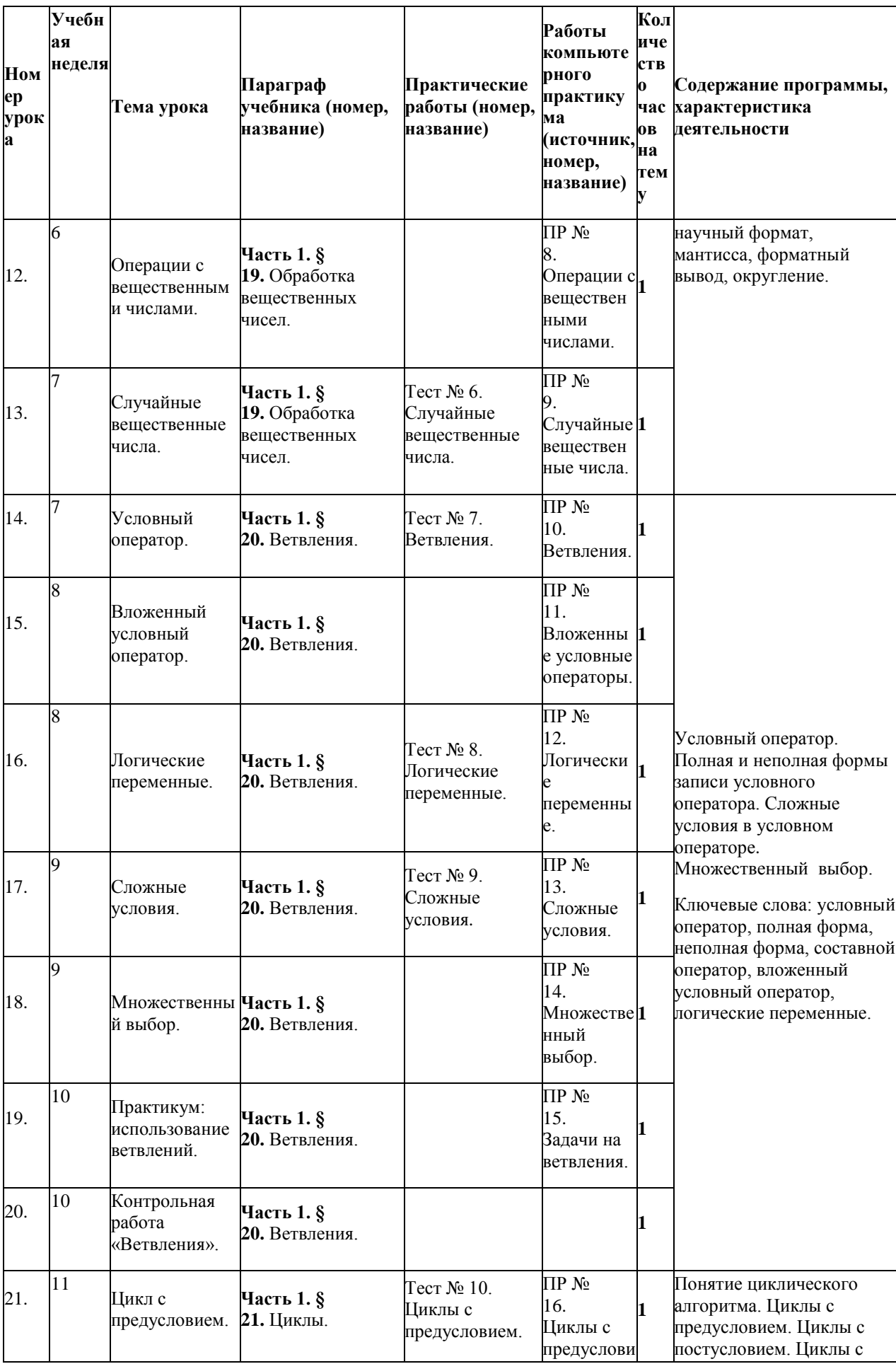

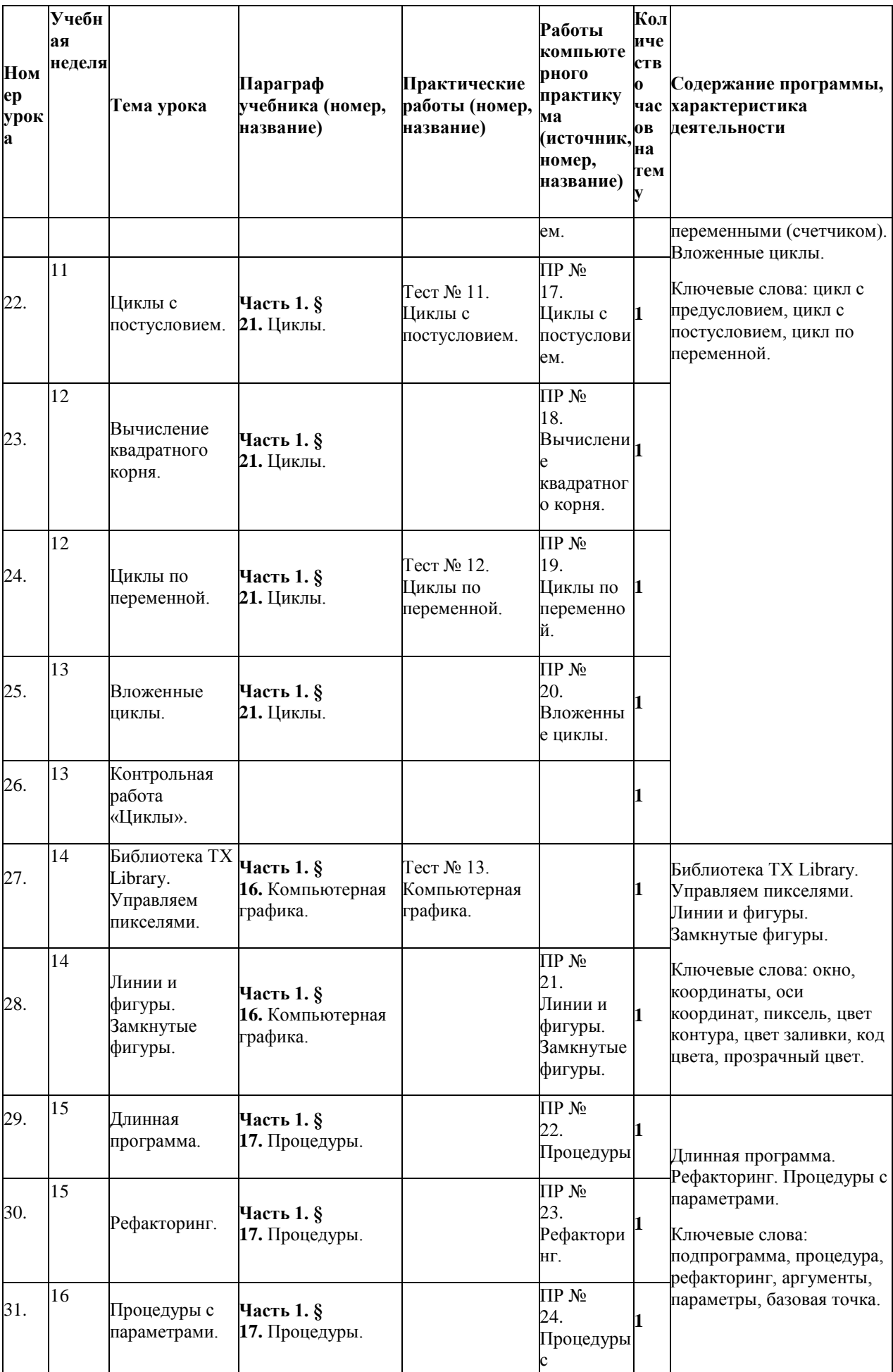

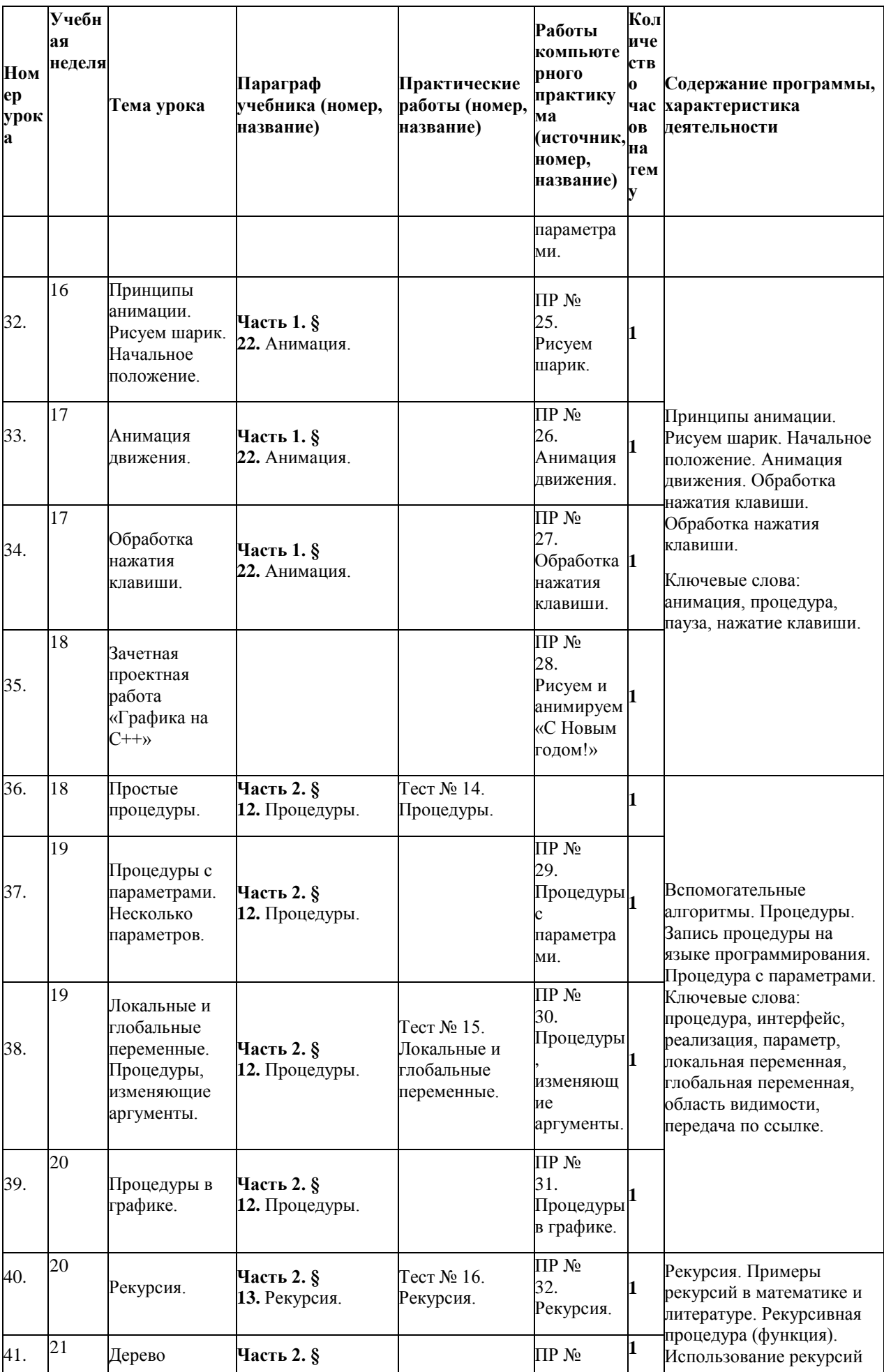

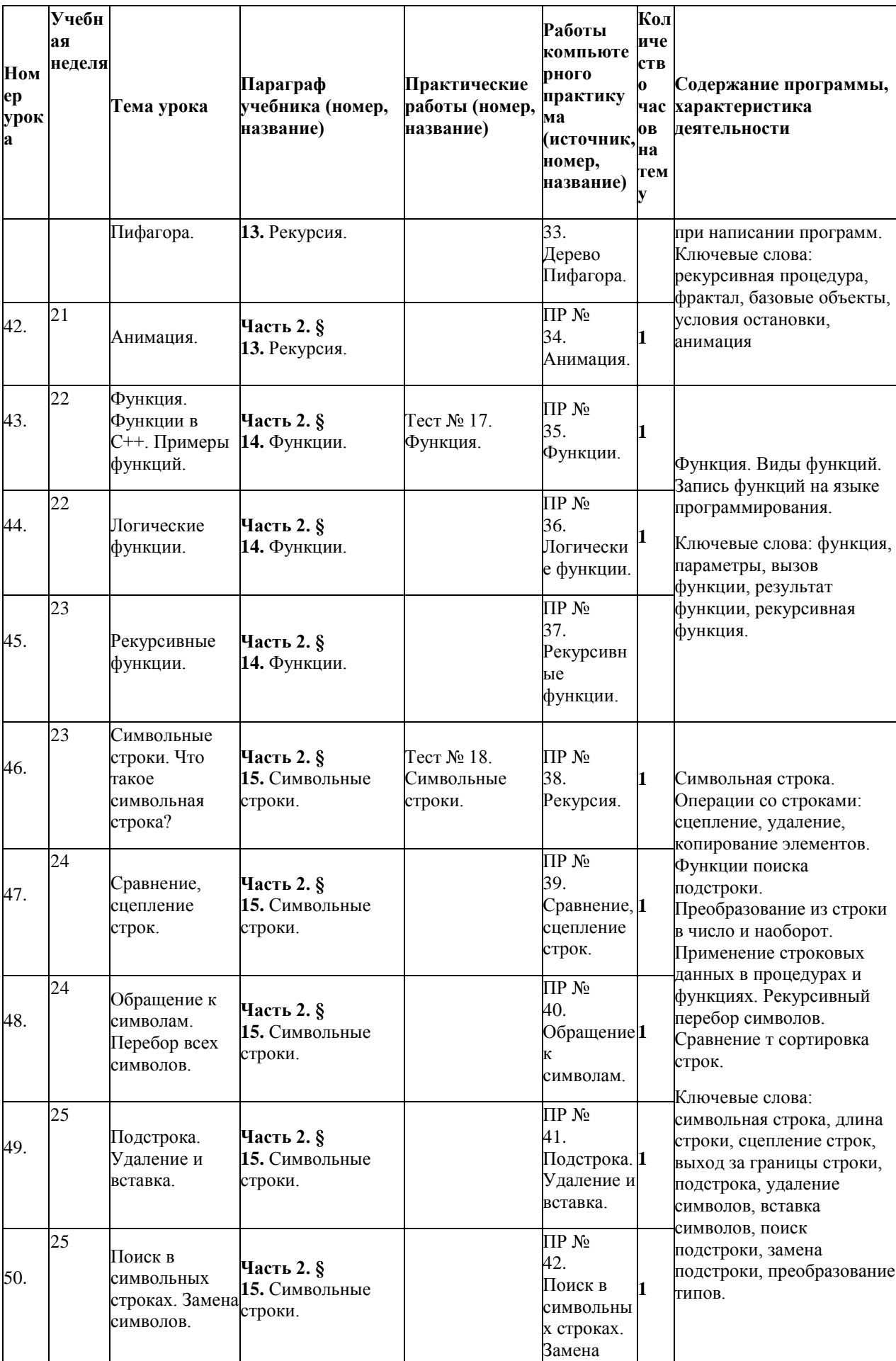

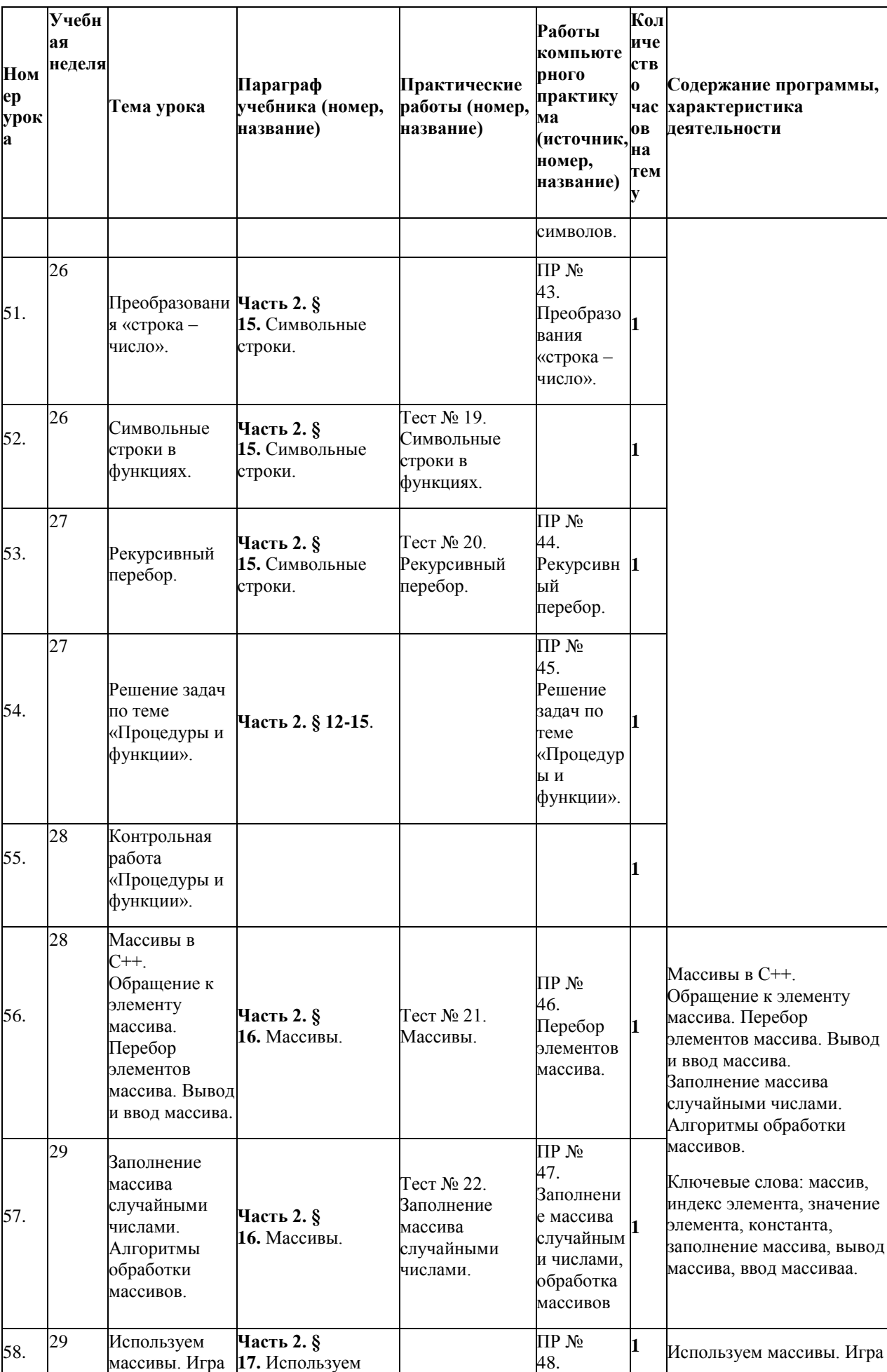

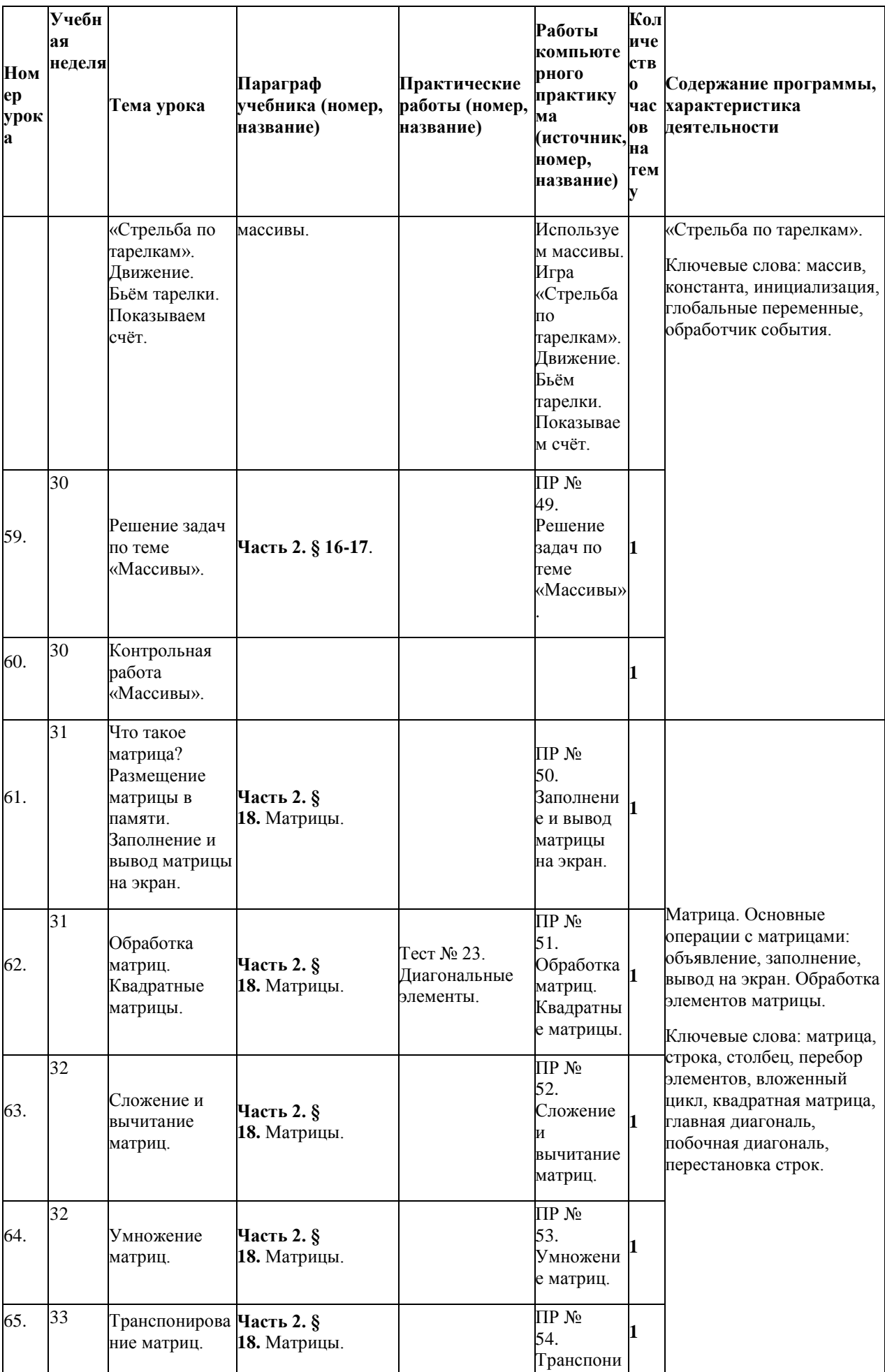

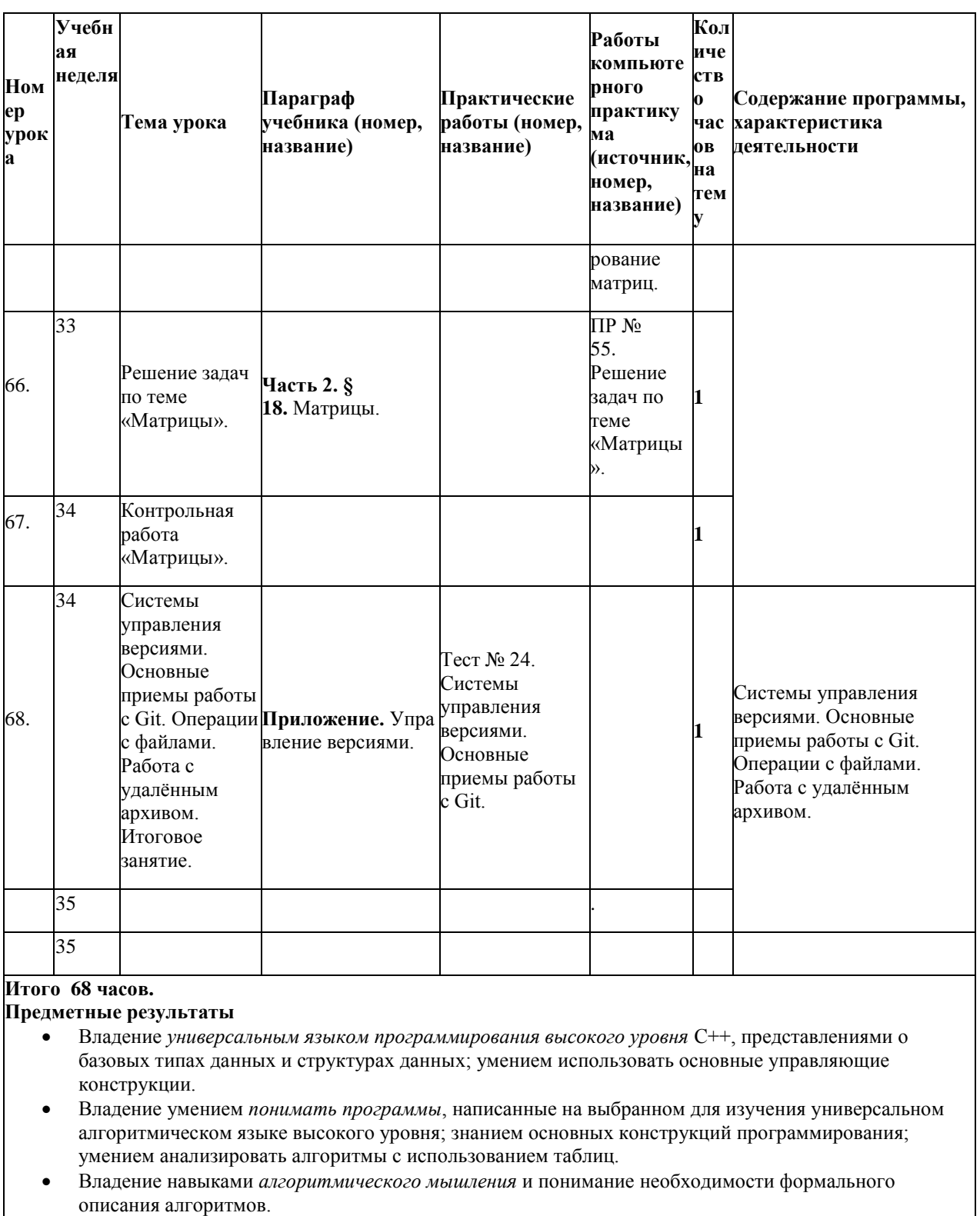

Овладение понятием сложности алгоритма, знание основных алгоритмов обработки числовой и  $\bullet$ текстовой информации, алгоритмов поиска и сортировки.

Учебный материал: 69 часов.

Резерв: 1 час.

# 11 класс (68 часов)

<span id="page-28-0"></span>Раздел «Алгоритмы и программирование»

Модуль «Алгоритмизация и программирование» (68 часа)

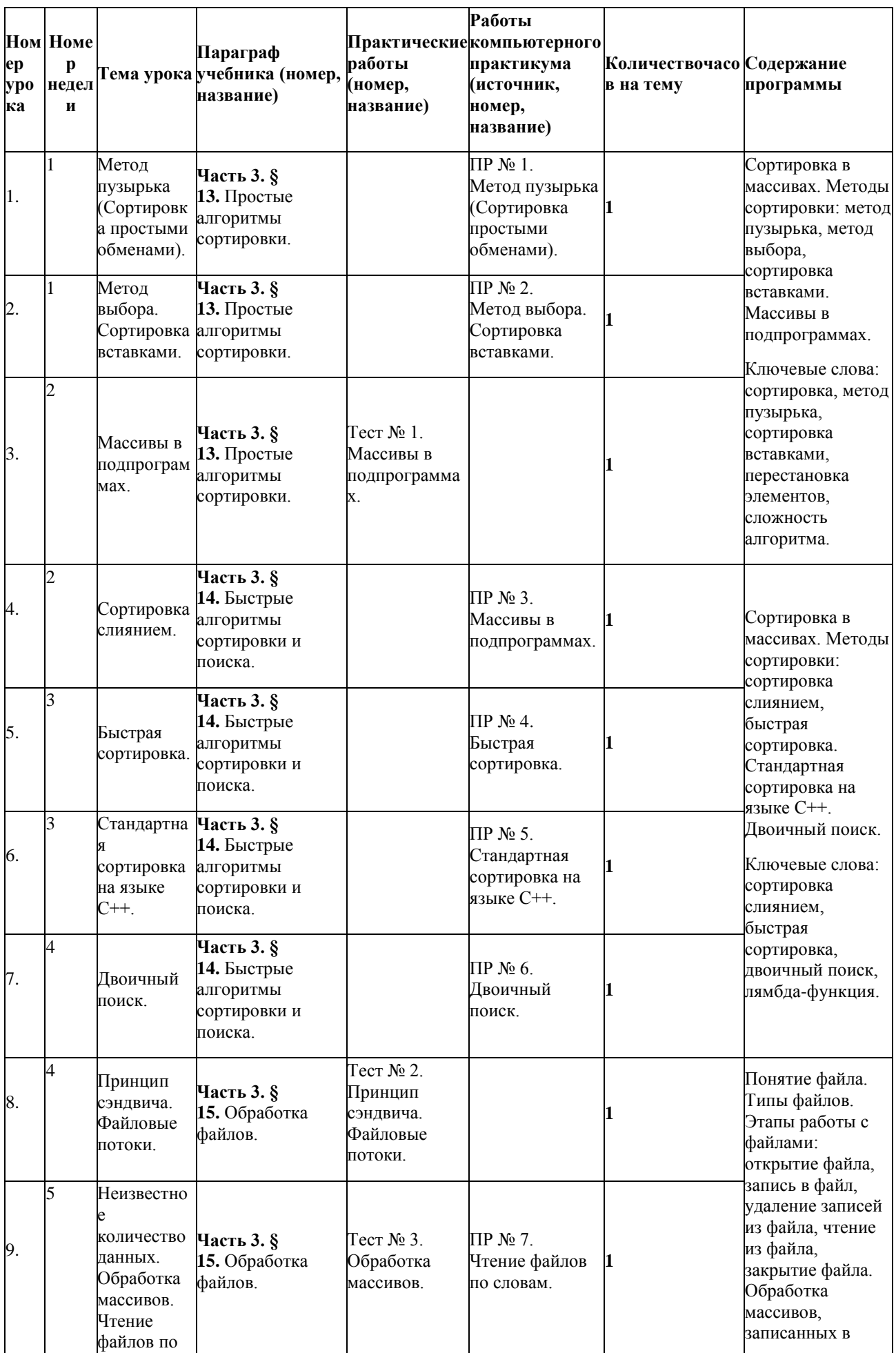

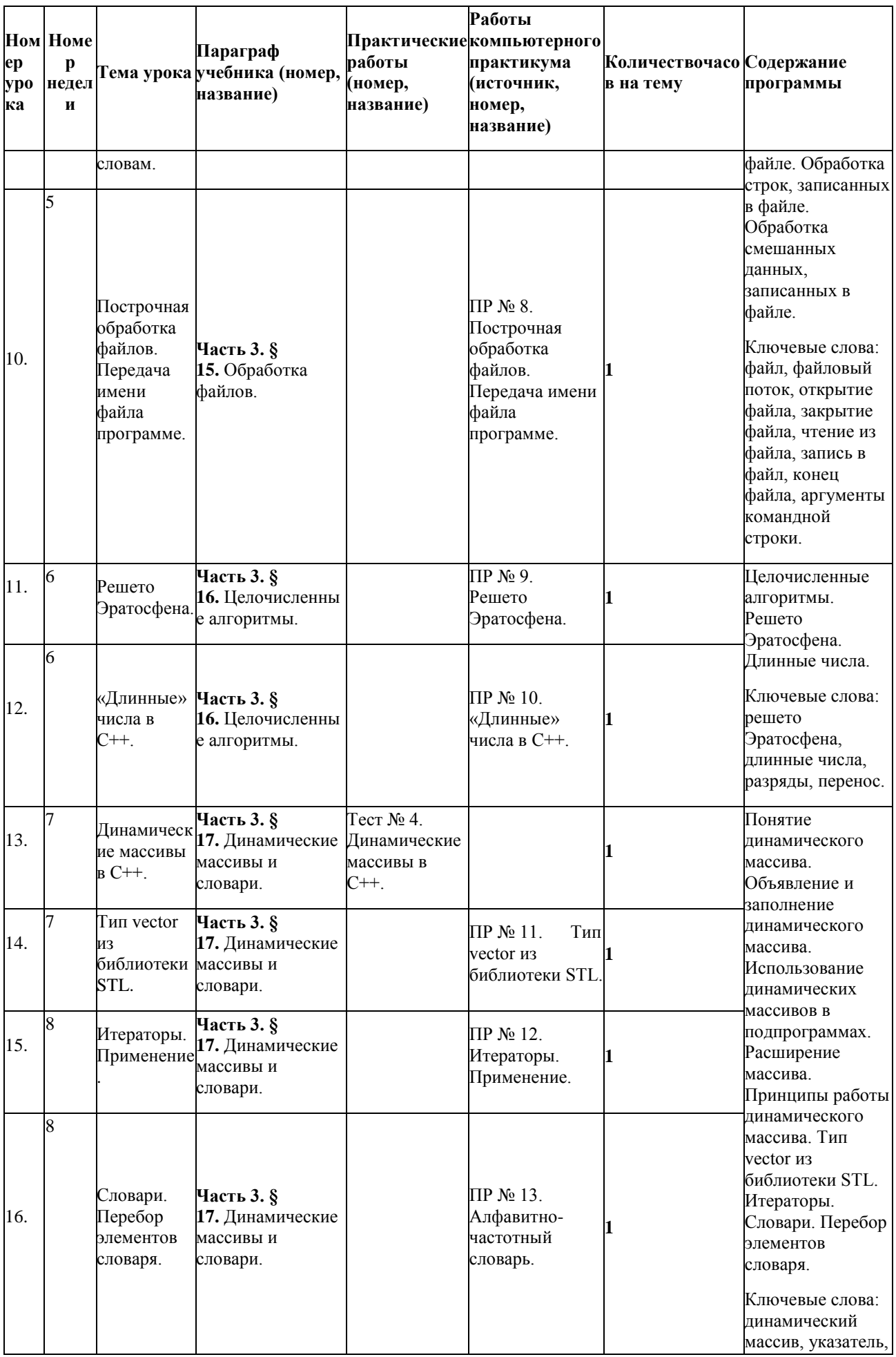

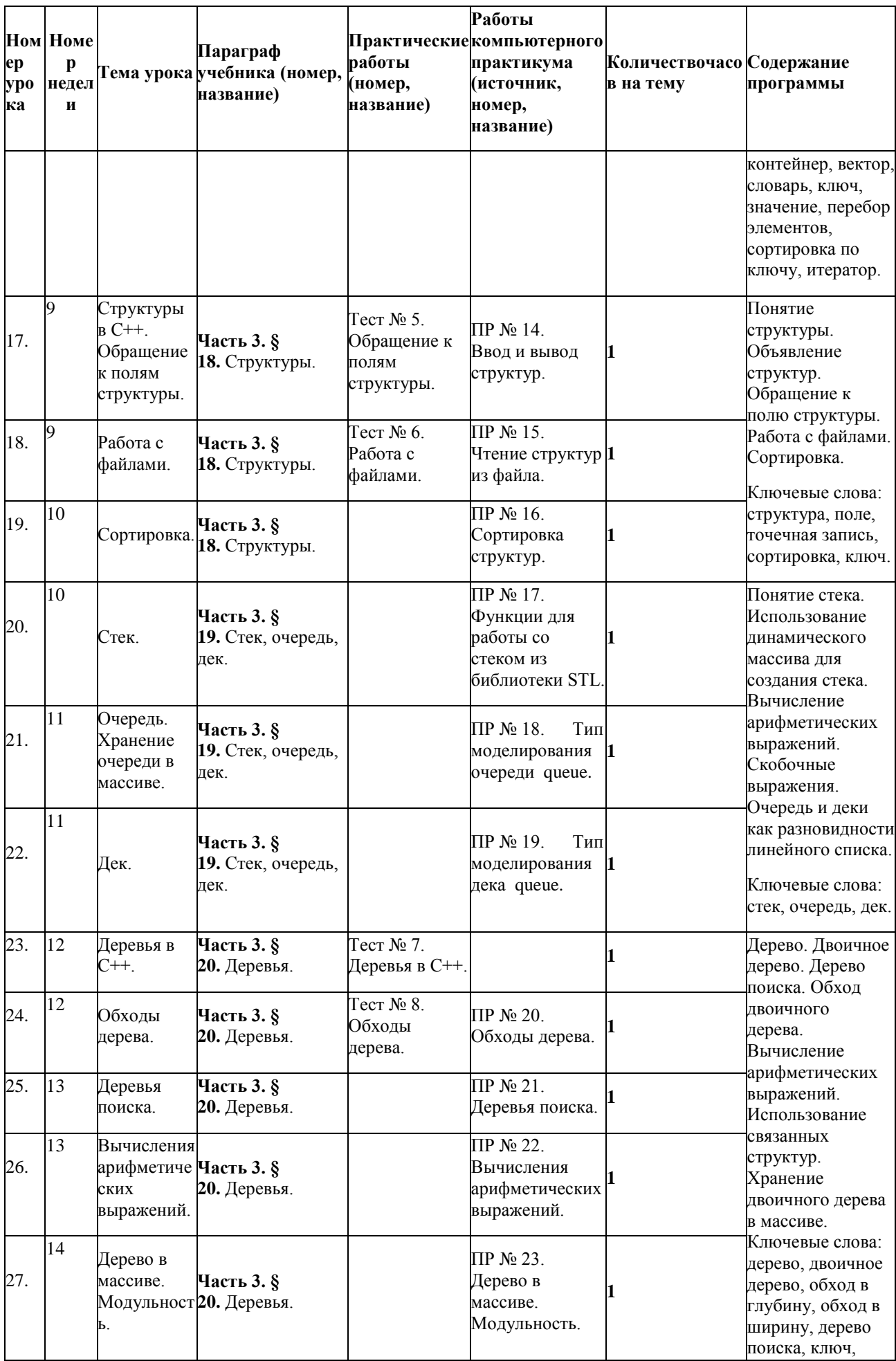

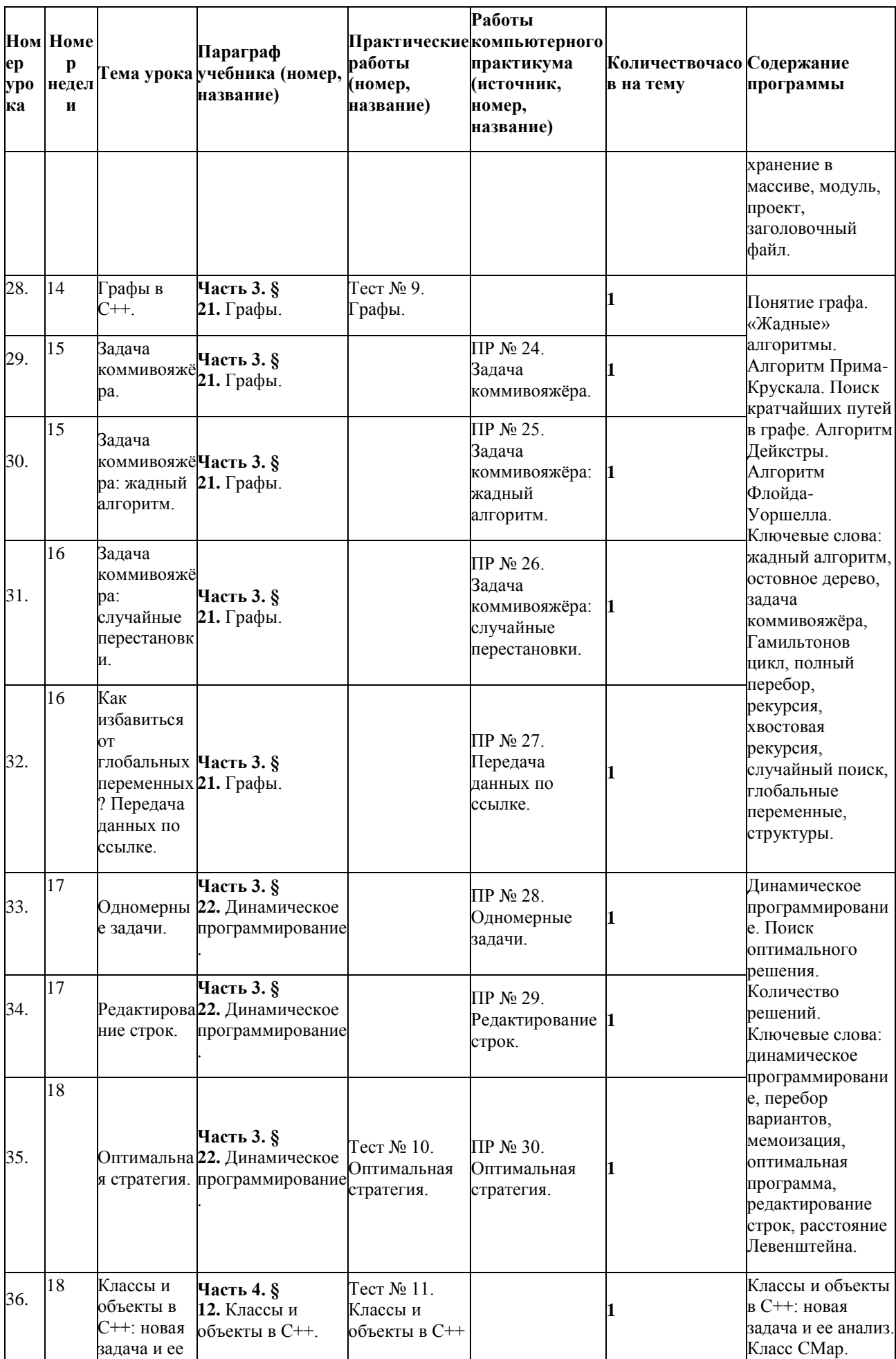

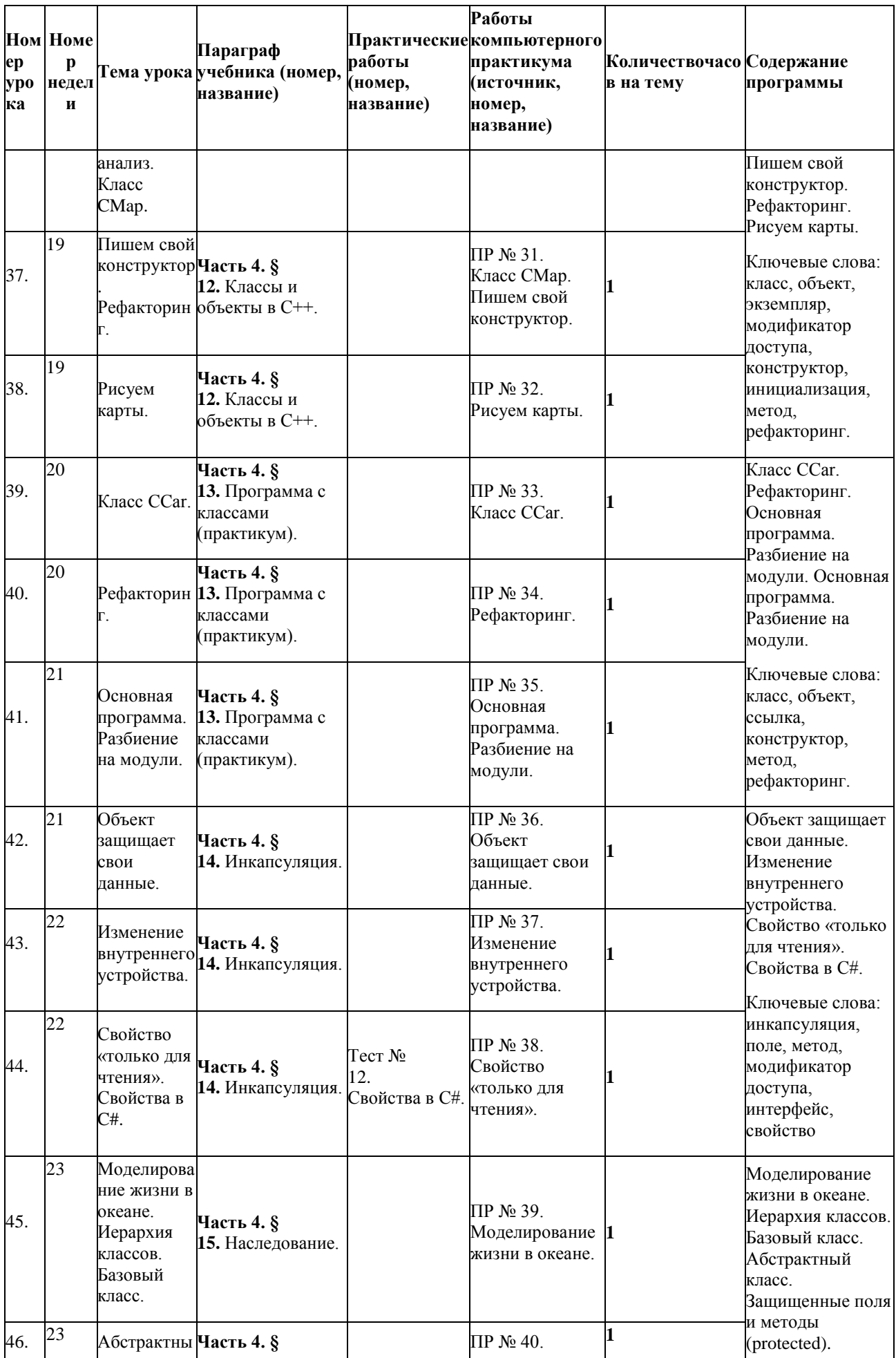

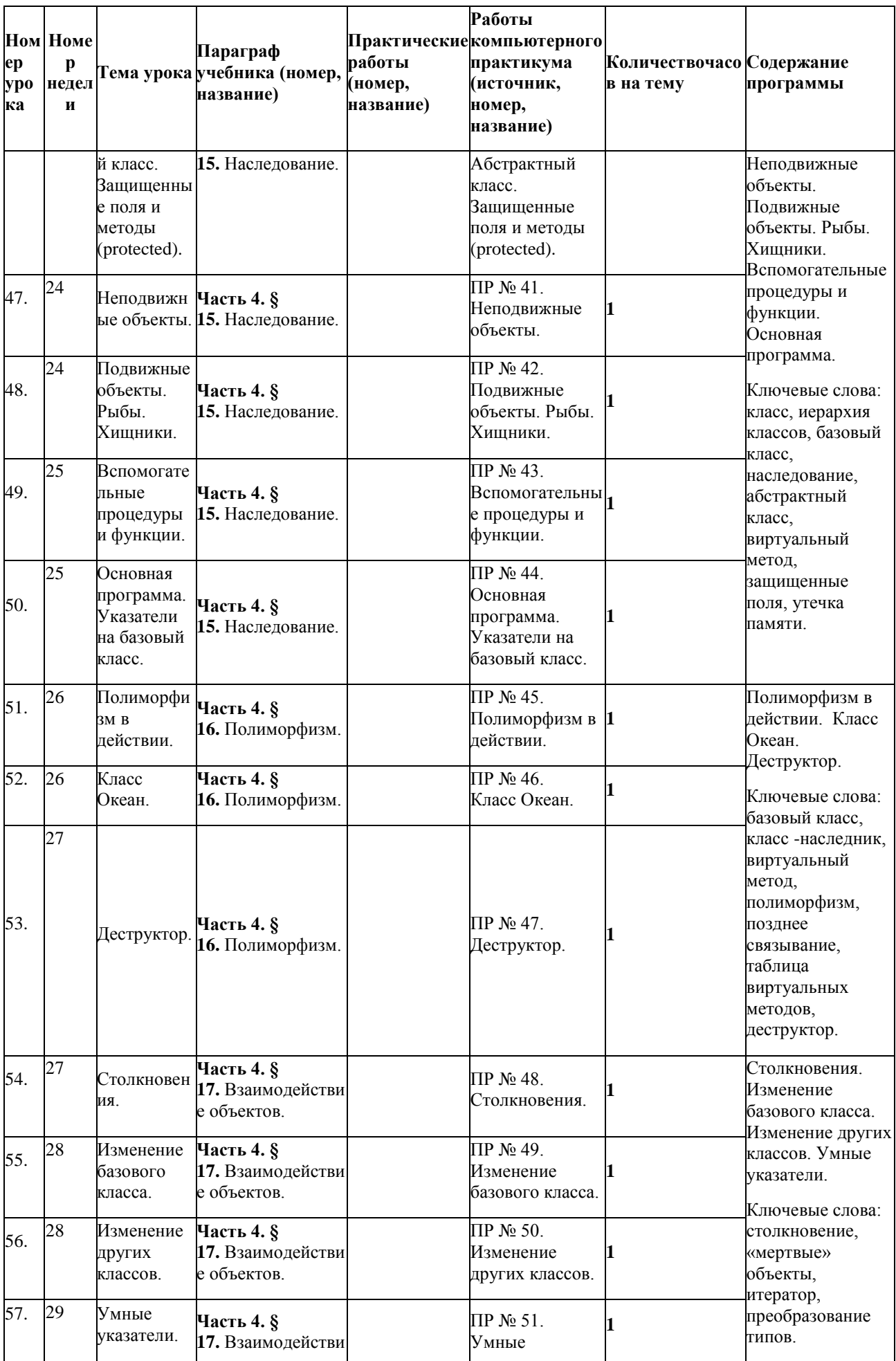

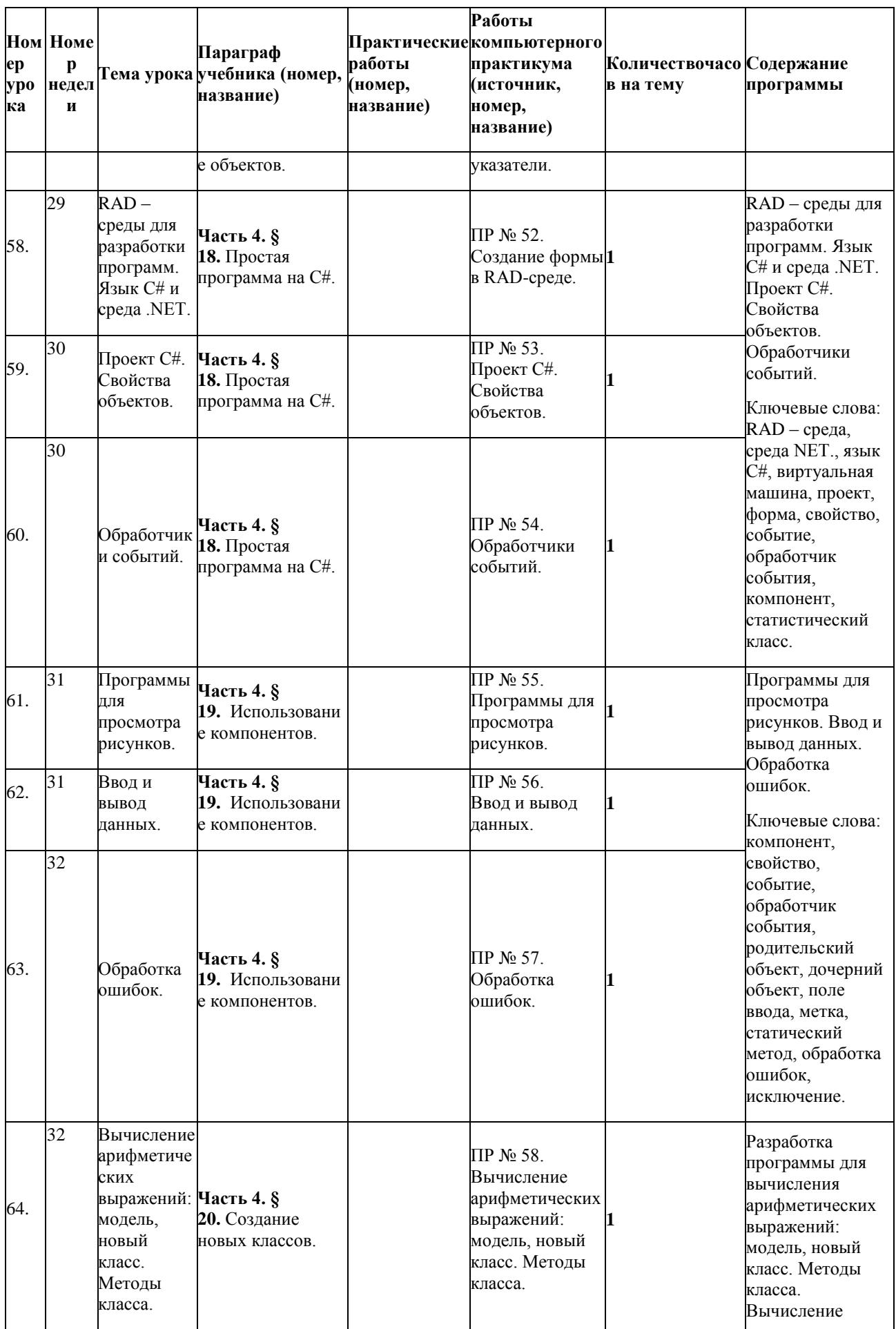

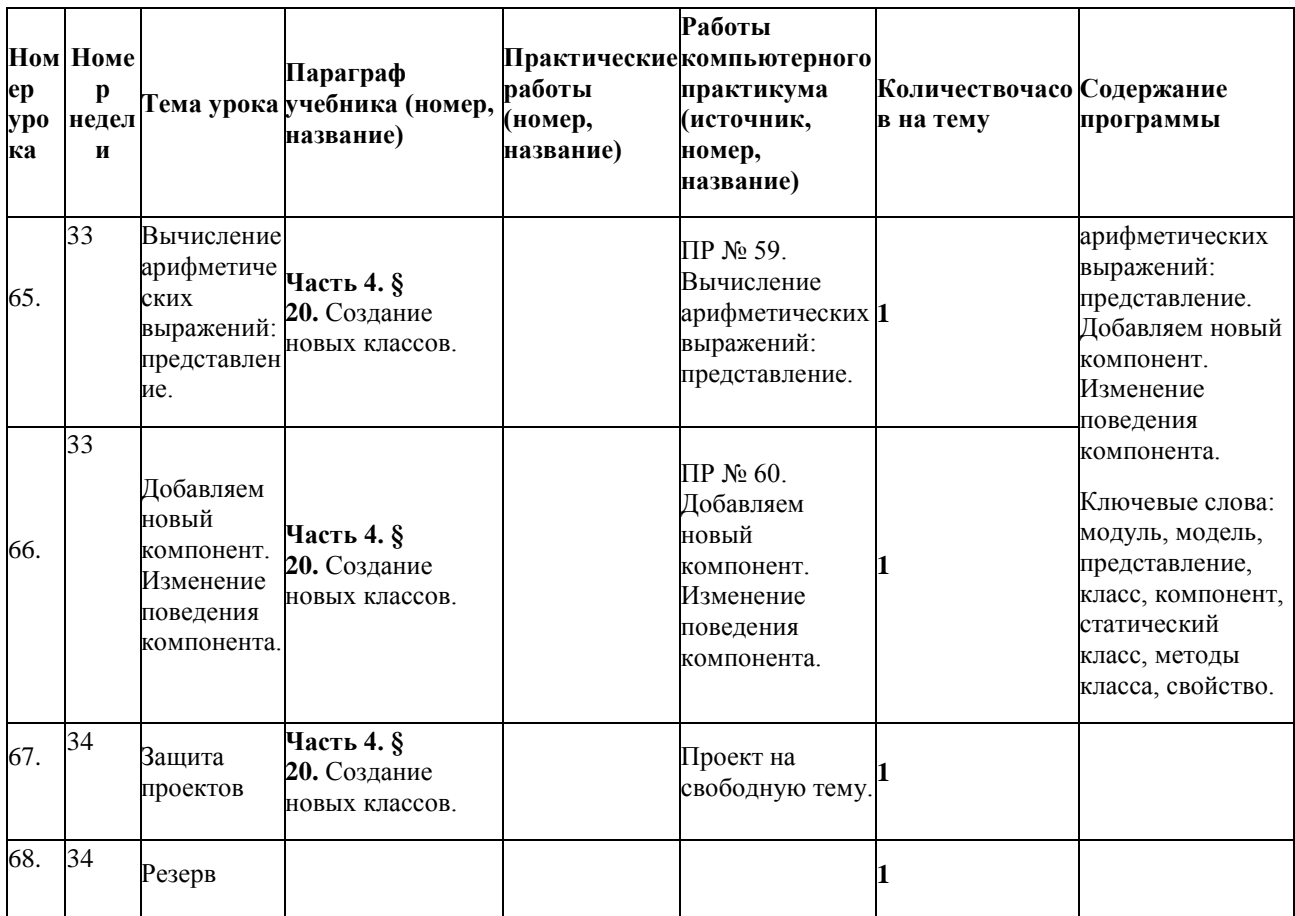

#### Итого 68 часов

Предметные результаты

- Владение навыками алгоритмического мышления и понимание необходимости формального описания алгоритмов.
- Овладение понятием сложности алгоритма, знание основных алгоритмов обработки числовой и текстовой информации, алгоритмов поиска и сортировки.
- Владение стандартными приёмами написания на алгоритмическом языке программы для решения  $\bullet$ стандартной задачи с использованием основных конструкций программирования и отладки таких программ; использование готовых прикладных компьютерных программ по выбранной специализации.

Учебный материал: 67 часов.

Резерв: 1 час.

## 5. Список научно-методического и технического обеспечения

<span id="page-36-0"></span>Для реализации учебного курса «ЭВМ- это вы можете. Программирование на C++» необходимо наличие компьютерного класса в соответствующей комплектации:

Требования к комплектации компьютерного класса

Наиболее рациональным с точки зрения организации деятельности детей в школе является установка в компьютерном классе 13-15 компьютеров (рабочих мест) для школьников и одного компьютера (рабочего места) для педагога.

Предполагается объединение компьютеров в локальную сеть с возможностью выхода в Интернет, что позволяет использовать сетевые цифровые образовательные ресурсы.

Минимальные требования к техническим характеристикам каждого компьютера следующие:

- процессор не ниже *Celeron* с тактовой частотой 2,8 ГГц;
- оперативная память не менее  $1\Gamma$ б;
- жидкокристаллический монитор с диагональю не менее 15 дюймов;
- жёсткий диск не менее 80 Гб;
- клавиатура;
- мышь;
- устройство для чтения компакт-дисков (желательно);
- аудиокарта и акустическая система (наушники или колонки).

Кроме того, в кабинете информатики должны быть:

- принтер на рабочем месте учителя;
- проектор на рабочем месте учителя;
- сканер на рабочем месте учителя;
- телекоммуникационный блок,
- устройства, обеспечивающие подключение к сети;
- устройства вывода звуковой информации;
- устройства для ручного ввода текстовой информации и манипулирования экранными элементами;
- устройства создания графической информации;
- устройства для создания музыкальной информации;
- устройства для записи (ввода) визуальной и звуковой информации.

Требования к программному обеспечению компьютеров

На компьютерах, которые расположены в кабинете информатики, должна быть установлена операционная система *Windows* или *Linux*, а также **необходимое** программное обеспечение:

• интегрированная среда для программирования на языках С и С++, работающая под управлением операционной системы Windows. Среда Dev-C++, распространяемая свободно с исходными кодами (на Delphi) по лицензии GPL Dev-C++ <http://www.bloodshed.net/dev/devcpp.html> ,

а также:

- текстовый редактор (*Блокнот* или *Gedit*) и текстовый процессор (*Word* или *OpenOffice.org Writer*);
- табличный процессор (*Excel* или *OpenOffice.org Calc*);
- средства для работы с баз данных (*Access* или *OpenOffice.org Base*);
- графический редактор Gimp [\(http://gimp.org\)](http://gimp.org/);
- редактор звуковой информации Audacity [\(http://audacity.sourceforge.net\)](http://audacity.sourceforge.net/);
- среда программирования КуМир [\(http://www.niisi.ru/kumir/\)](http://www.niisi.ru/kumir/);
- среда программирования FreePascal [\(http://www.freepascal.org/\)](http://www.freepascal.org/);
- среда программирования Lazarus [\(http://lazarus.freepascal.org/\)](http://lazarus.freepascal.org/)

#### и другие программные средства.

# **Дополнительное** программное обеспечение

- файловый менеджер (в составе операционной системы или др.);
- антивирусная программа;
- программа-архиватор;
- клавиатурный тренажер;
- звуковой редактор;
- простая геоинформационная система;
- виртуальные компьютерные лаборатории;
- программа-переводчик;
- система оптического распознавания текста;
- мультимедиа проигрыватель (входит в состав операционных систем или др.);
- почтовый клиент (входит в состав операционных систем или др.);
- браузер (входит в состав операционных систем или др.).

# **Учебно-методические средства обучения**

# **Основная литература**

- 1. Поляков К.Ю. Программирование. Python. C++. Часть 1: учебное пособие /К.Ю. Поляков. – М.:БИНОМ. Лаборатория знаний, 2019.- 144 с.: ил.
- 2. Поляков К.Ю. Программирование. Python. C++. Часть 2: учебное пособие /К.Ю. Поляков. – М.:БИНОМ. Лаборатория знаний, 2019.- 176 с.: ил.
- 3. Поляков К.Ю. Программирование. Python. C++. Часть 3: учебное пособие /К.Ю. Поляков. – М.:БИНОМ. Лаборатория знаний, 2019.- 208 с.: ил.
- 4. Поляков К.Ю. Программирование. Python. C++. Часть 4: учебное пособие /К.Ю. Поляков. – М.:БИНОМ. Лаборатория знаний, 2019.- 192 с.: ил.

# **Дополнительная литература**

- 1. Страуструп Б. Программирование: принципы и практика с использованием С++, 2-е изд.; Пер. с англ. - М.: ООО «И. Д. Вильямс», 2016.
- 2. Липпман С. Б., Лажойе Ж., Му Б.Э. Язык программирования С++. Базовый курс, 5-е изд. Пер. с англ. - М.: ООО «И. Д. Вильямс», 2014.
- 3. Шилдт Г. С++. Базовый курс, 3-е изд. Пер. с англ. М.: ООО «И. Д. Вильямс», 2010.
- 4. Лафоре Р. Объектно-ориентированное программирование в С++, 4-е изд. Пер. с англ. – СПб.: Питер, 2004.
- 5. Мюссер Д., Дердж Ж., Сейни А. С++ и STL: справочное руководство, 2-е изд. Пер. с англ. - М.: ООО «И. Д. Вильямс», 2010.
- 6. Литвиненко Н. А. Технология программирования на С++. Начальный курс.. СПб.: БХВ-Петербург, 2010 . – 281 с.
- 7. Романов Е.Л. Си++. От дилетанта до профессионала СПб.: БХВ-Петербург, 2014 . 600 с.
- 8. Федеральный государственный образовательный стандарт среднего (полного) общего образования. Утвержден приказом Министерства образования и науки Российской Федерации от 17 мая 2012 г. № 413.
- 9. К.Ю. Поляков, Е.А. Еремин. Информатика. 10-11 классы. Программа для старшей школы. Углубленный уровень. — М.: Бином, 2016.
- 10. В.И. Филиппов старший преподаватель кафедры информационно-коммуникационных технологий Академии социального управления Московской области Модульное планирование курса «Информатика и ИКТ» для 10-11-ых классов. Общие рекомендации по составлению рабочей программы по предмету «Информатика и ИКТ» - <http://kpolyakov.spb.ru/school/probook/program.htm>

# **Дидактический материал**

К учебному пособию прилагаются дополнительные материалы:

- компьютерный практикум в электронном виде с комплектом электронных учебных средств, размещенный на сайте авторского коллектива: <http://kpolyakov.spb.ru/school/pycpp.htm;>
- материалы для подготовки к итоговой аттестации по информатике в форме ЕГЭ, размещенные на сайте <http://kpolyakov.spb.ru/school/ege.htm;>
- методические материалы для учителя, размещенные на сайте автора <http://kpolyakov.spb.ru/school/pycpp.htm;>
- подборка электронных образовательных ресурсов (далее ЭОР) с портала ФЦИОР [\(http://www.fcior.edu.ru\)](http://www.fcior.edu.ru/);
- сетевая методическая служба авторского коллектива для педагогов на сайте издательства <http://metodist.lbz.ru/authors/informatika/7/;>
- интегрированная среда для программирования на языках С и С++, работающая под управлением операционной системы Windows. Среда Dev-C++, распространяемая свободно с исходными кодами (на Delphi) по лицензии GPL [Dev-C++](http://bloodshed.net/dev/devcpp.html) .

## **6.** Лист внесения изменений

<span id="page-40-0"></span>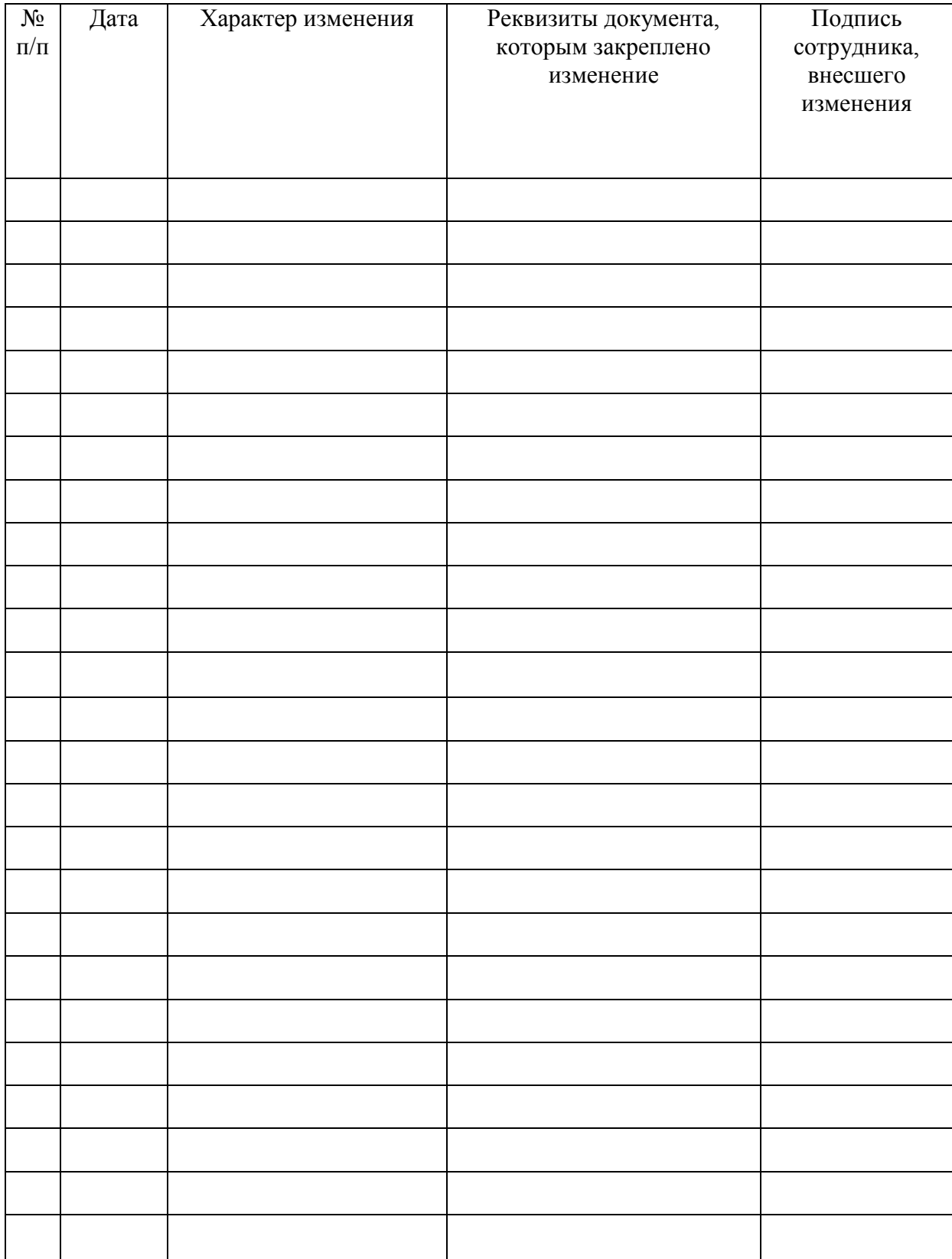